# **Introduction à OpenMP Kamel Mazouzi**

Mésocentre de calcul de Franche-Comté

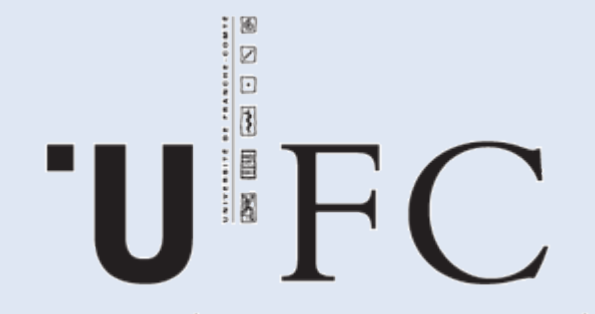

UNIVERSITÉ DE FRANCHE-COMTÉ

mésocentredecalculdefranche-comté

#### **Plan**

- **Introduction**
- Région parallèle
- **Partage de travail**
- **Synchronisation**
- **Dépendance de données**
- **Performances**

## **OpenMP**

- **Une API pour écrire des applications** multithreadés sur des architectures à mémoire partagée
- Ensemble de directives de compilation et une bibliothèque de routines
- **Relativement simple pour développer des** applications parallèles en Fortran, C/C++
- Standard pour les architectures SMP

## **OpenMP : Modèle d'exécution**

- Basé sur le modèle **fork/Join**
- Le master crée des threads à l'entrée de la région parallèle
- Les threads fils exécutent un bloc d'instructions en parallèle
- À la sortie de la région parallèle, seul le thread master poursuit son exécution

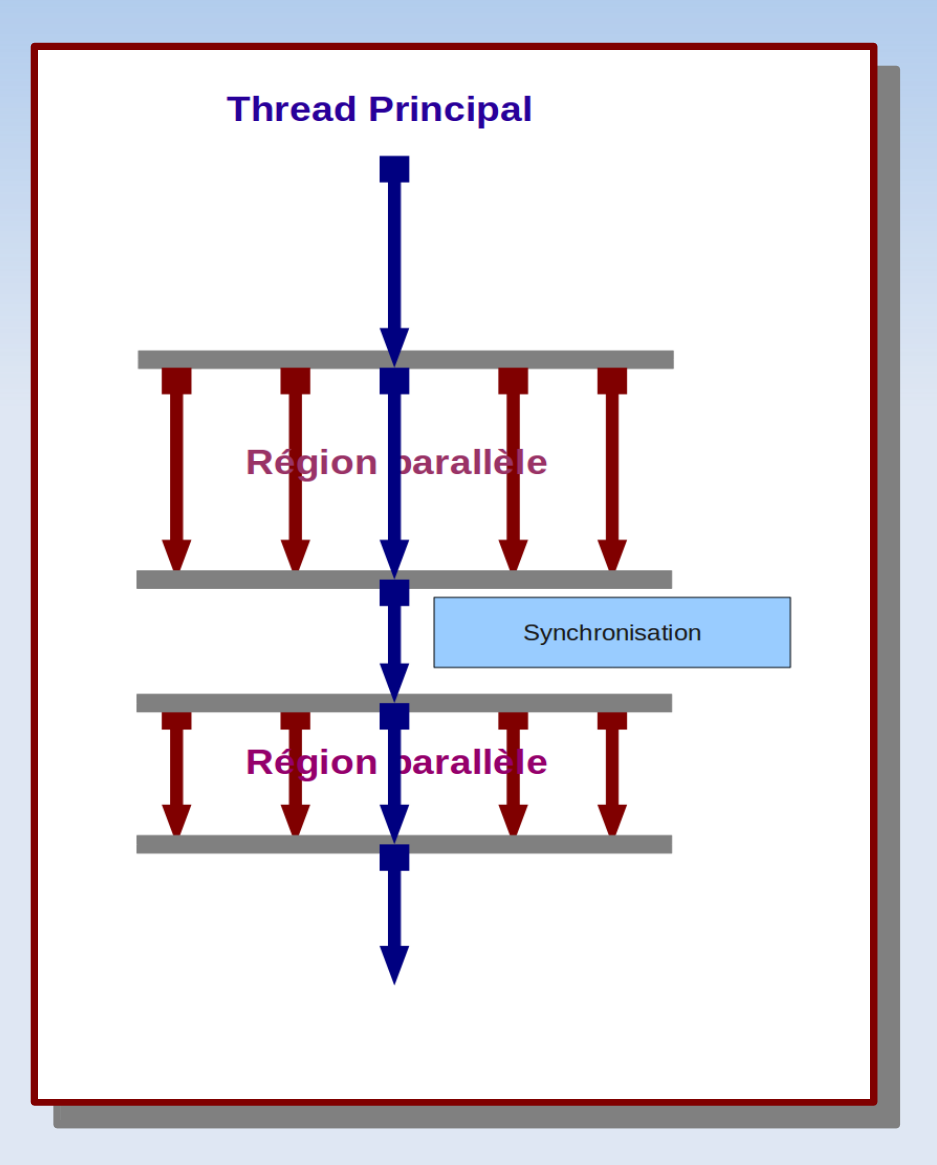

## **OpenMPI : Principes**

- parallélisation incrémentale
- peu de code supplémentaire
- Ľ limité au parallélisme présent dans le code initial
- Le programmeur insère des **directives** OpenMP dans le code source
- Le compilateur interprète ces directives et appel des **routines** OpenMP pour paralléliser une partie du code
- La gestion de la synchronisation et des dépendances des données est à la charge du programmeur !

**Initialisation();**  $\frac{101}{500}$  $\frac{1-0}{100}$  *Calcul(1)* **Autre\_calcul(); Initialisation(); for (i=0; i<N; i++) Calcul(i); Autre\_calcul();**

```
Initialisation();
 #pragma omp parallel for private(i)
 \begin{array}{c} \text{for } (\pm 0, \pm 3) \\ \text{G} \end{array}calcul(i);<br>
chos aslen1();
 Autre_calcul();
Initialisation();
#pragma omp parallel for private(i)
  for (i=0; i<N; i++)
           Calcul(i);
Autre_calcul();
```
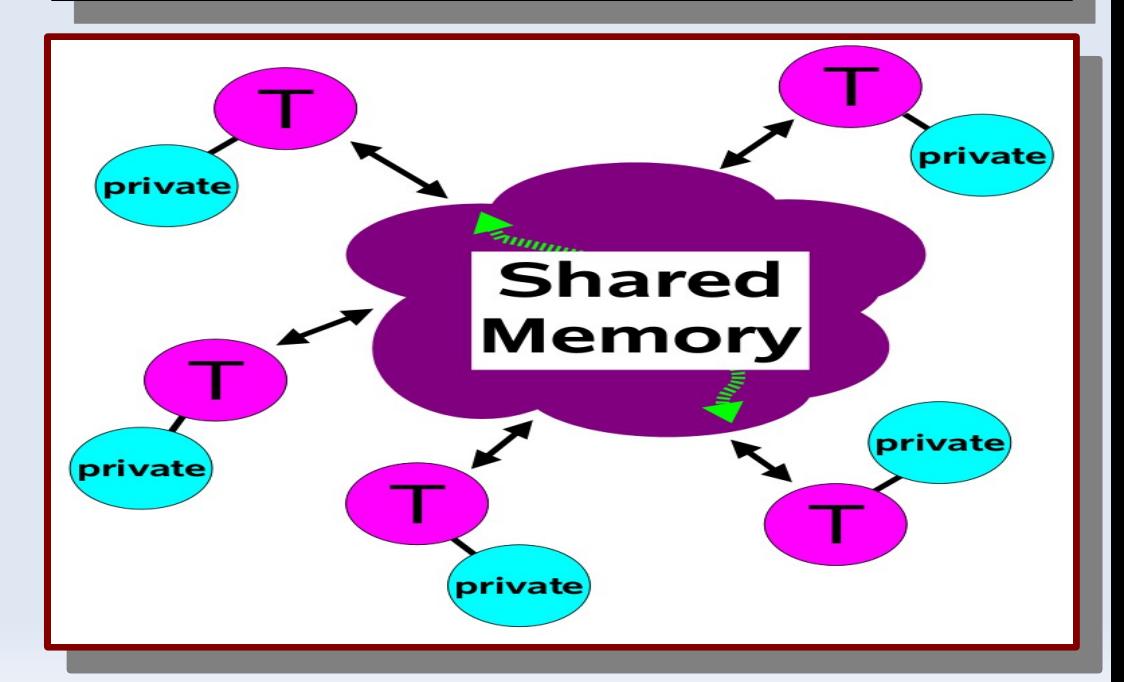

#### **Modèle d'exécution**

 Le nombre de threads peut être contrôlé à partir du programme ou en utilisant la variable d'environnement **OMP\_NUM\_THREADS** 

**export OMP\_NUM\_THREADS=4**

Compilation :

**C/CC++ C/CC++**

**icc openmp** omp\_pgm.c o pgm **gcc fopenmp** omp\_pgm.c o pgm icc -openmp omp\_pgm.c -o pgm **gcc -fopenmp** omp\_pgm.c -o pgm

**Fortran Fortran**

**ifort openmp** omp\_pgm.f o pgm **gfortran fopenmp** omp\_pgm.f o pgm ifort -openmp omp\_pgm.f -o pgm **gfortran -fopenmp** omp\_pgm.f -o pgm

## Région parallèle

## **Région parallèle**

**Un bloc de code exécuté par plusieurs threads en parallèle**

Fortran :

**!\$OMP PARALLEL [ clause [ [ , ] clause ] ... ]**  structured-block **!\$OMP END PARALLEL**

 $C/C++$  :

**#pragma omp parallel [ clause [ clause ]...]**   $structured-block$ 

#### **Région parallèle : clauses**

 if (scalar expression) private (list) shared (list) default (none|shared|private) reduction (operator: list) firstprivate (list) num\_threads (scalar\_int\_expr) if (scalar expression) private (list) shared (list) default (none|shared|private) reduction (operator: list) firstprivate (list) num\_threads (scalar\_int\_expr)

## **Région parallèle : principe**

- Dans une région parallèle, par défaut, le statut des variables est **partagé (shared)**
- Au sein d'une même région parallèle, tous les threads exécutent le même code
- Il existe une barrière implicite de synchronisation en fin de région parallèle
- Il est interdit d'effectuer des « branchement » (ex. GOTO, **CYCLE**, …) vers l'intérieur ou vers l'extérieur d'une région parallèle

## **Principe : construction d'une région parallèle**

- Chaque thread a un identifiant unique **[0, N-1]** (N : le nombre total de thread)
	- ➢ Cet ID est obtenue en appelant la fonction :

**omp\_get\_thread\_num()**

 Le nombre de total de thread depuis le programme :

**omp\_get\_num\_threads()**

# **Région parallèle : Exemple (1)**

**program hello !\$OMP PARALLEL print \*,'hello world' !\$OMP END PARALLEL stop end program hello program hello !\$OMP PARALLEL print \*,'hello world' !\$OMP END PARALLEL stop end program hello**

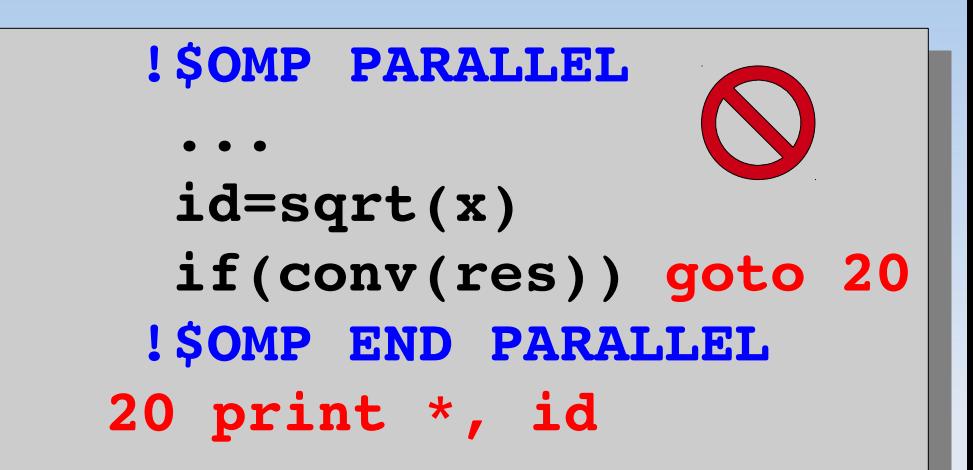

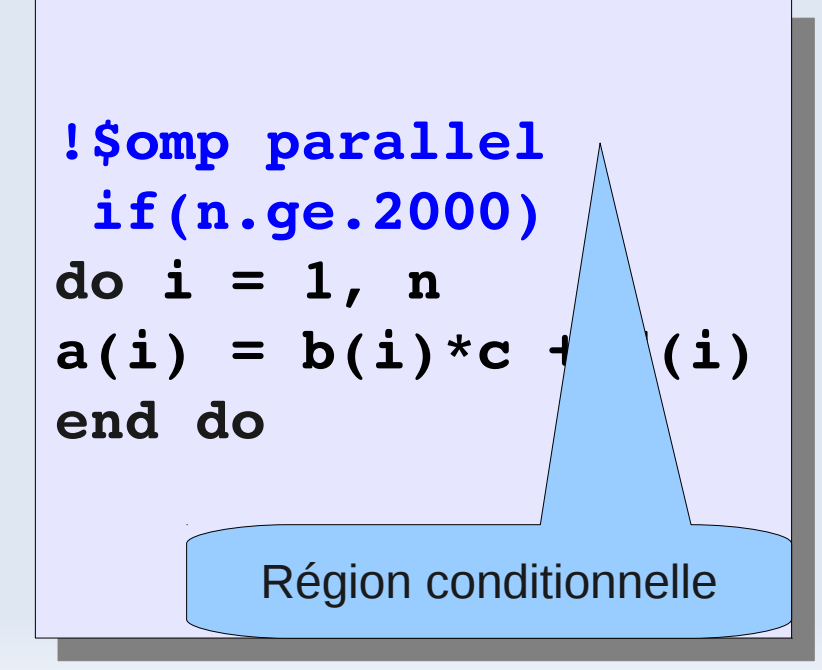

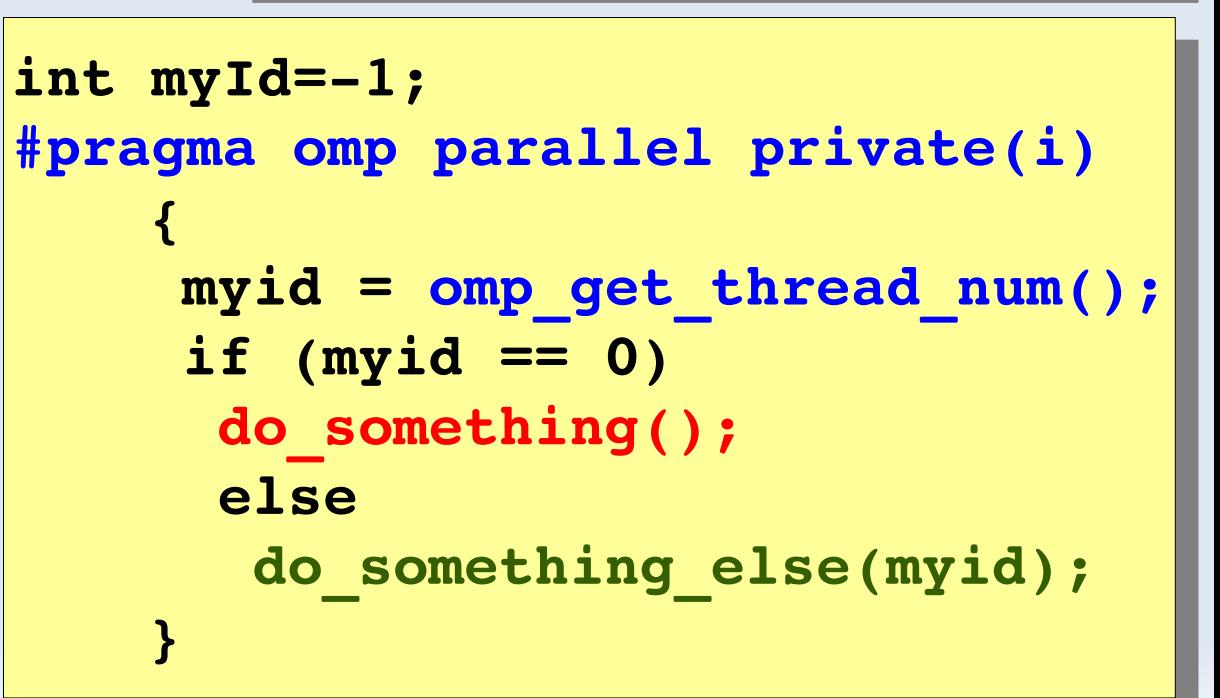

## **Région parallèle : Exemple (2)**

```
#include <stdio.h>
#include <omp.h>
int main(int argc, char** argv)
{  int i=1;
  #pragma omp parallel private (i)
\mathbf{r}     i=omp_get_thread_num();
brinti( "hello world from \{a^-, 1\};
    }
  return 0;
}
#include <stdio.h>
#include <omp.h>
int main(int argc, char** argv)
{  int i=1;
  #pragma omp parallel private (i)
    { 
     i=omp_get_thread_num();
     printf( "hello world from %d",i);
    }
  return 0;
}
                                       Région parallèle
```
\$./hello hello world from 1 hello world from 0 hello world from 2

#### **Région parallèle : portée de variables**

**private (list)** déclare une liste de variables privées à chaque thread.

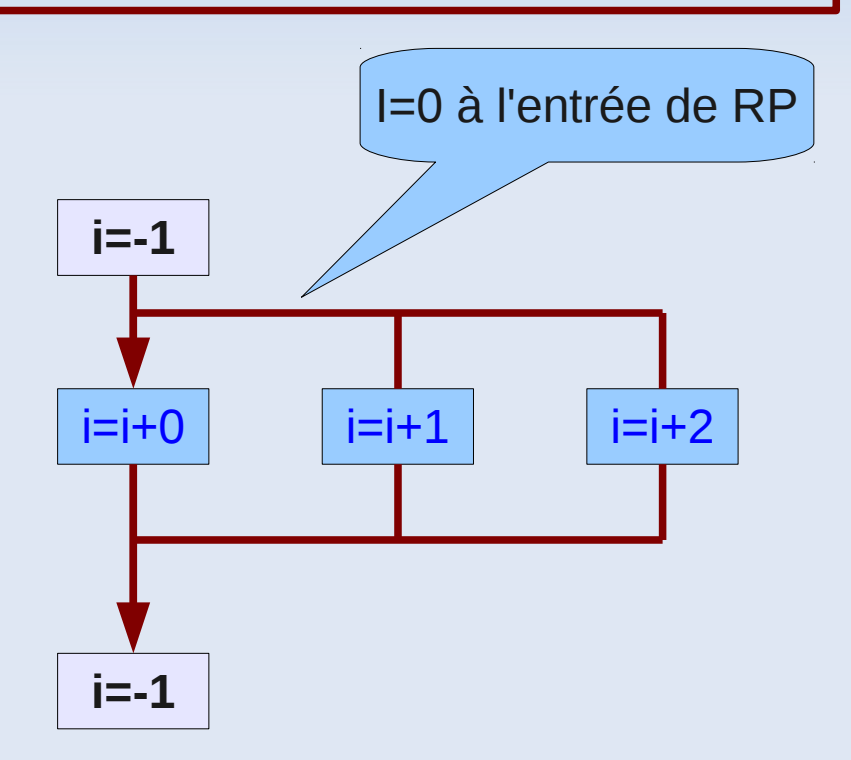

```
i=1
!$OMP PARALLEL PRIVATE(i)
 i=i+OMP_GET_THREAD_NUM()
!$OMP END PARALLEL
 print *,'i'
i=1
!$OMP PARALLEL PRIVATE(i)
 i=i+OMP_GET_THREAD_NUM()
!$OMP END PARALLEL
 print *,'i'
```

```
.=-⊥;<br><sub>.</sub>
#pragma omp parallel \
  private(i) {
 i=i+omp_get_thread_num();
 }
 printf("%d",i);
i=1;
#pragma omp parallel \
  private(i) {
 i=i+omp_get_thread_num();
 }
 printf("%d",i);
```
## **Région parallèle : portée de Variables**

#### **firstprivate(list)**

- comme **private**
- ٠ force l'initialisation des variables privées à leur dernière valeur avant l'entrée dans la région parallèle

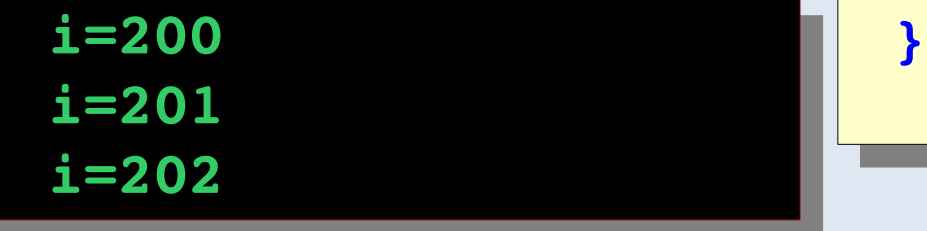

```
i=200
!$OMP PARALLEL FISRTPRIVATE(i)
 i=i+OMP_GET_THREAD_NUM()
  print *,"i=", i
!$OMP END PARALLEL
i=200
!$OMP PARALLEL FISRTPRIVATE(i)
 i=i+OMP_GET_THREAD_NUM()
  print *,"i=", i
!$OMP END PARALLEL
```

```
i=200;
#pragma omp parallel \
  firstprivate(i) {
  printf("i=%d",i);
 i=i+omp_get_thread_num();
 }
i=200;
#pragma omp parallel \
  firstprivate(i) {
  printf("i=%d",i);
 i=i+omp_get_thread_num();
```
## **Région parallèle : portée de Variables**

#### **Default(none|private| shared)**

Change le statut par défaut des variables dans une région parallèle

```
real ::a
 a=2010.
!$OMP PARALLEL DEFAULT(PRIVATE)
  a=a+10. 
  print *,"a interne=", a
!$OMP END PARALLEL
 print *,"a externe=", a
 real ::a
 a=2010.
!$OMP PARALLEL DEFAULT(PRIVATE)
  a=a+10. 
  print *,"a interne=", a
!$OMP END PARALLEL
 print *,"a externe=", a
```
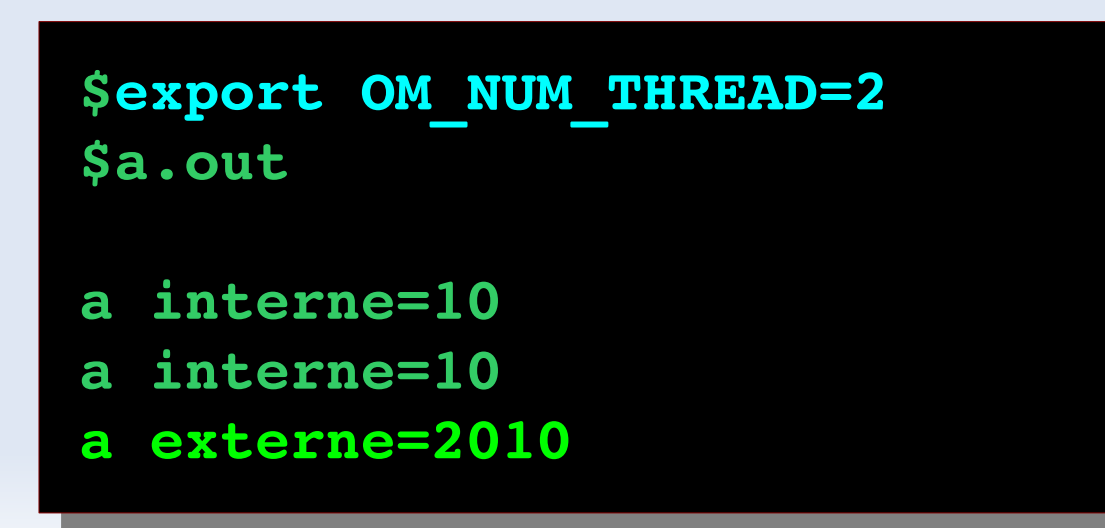

## **Région parallèle : appel de procédure**

Toutes les variables transmises par arguments héritent du statut défini dans la région

**\$export OM\_NUM\_THREAD=3 \$a.out b = 2010 b = 2011 b = 2012 \$export OM\_NUM\_THREAD=3 \$a.out**  $b = 2010$ **b = 2011 b = 2012**

```
integer ::a,b
 a=2010
!$OMP PARALLEL SHARED(a)
!$OMP PRIVATE(b) 
  Call sub(a,b) 
  print *,"b=", b
!$OMP END PARALLEL
subroutine sub(x,y)
 integer ::x,y
 use OMP_LIB
 y=x+OMP_GET_THREAD_NUM
end subroutine sub
 integer ::a,b
 a=2010
!$OMP PARALLEL SHARED(a)
!$OMP PRIVATE(b) 
  Call sub(a,b) 
  print *,"b=", b
!$OMP END PARALLEL
subroutine sub(x,y)
 integer ::x,y
 use OMP_LIB
 y=x+OMP_GET_THREAD_NUM
end subroutine sub
```
## **Région parallèle : compléments**

- La clause **REDUCTION** est utilisée pour les opérations de réduction avec synchronisation implicite entre les tâches (CF. boucle parallèle)
- La clause **NUM THREAD** permet de spécifier le nombre de threads à l'entrée d'une région parallèle. Il s'agit de l'équivalent de l'appel de fonction **OMP\_SET\_NUM\_THREADS**
- Le nombre de threads peut être différents d'une région parallèle à l'autre. Ce mode peut être activé en utilisant :
	- **CALL OMP\_SET\_DYNAMIC**
	- **OMP\_DYNAMIC=true**

```
!$OMP PARALLEL NUM_THREAD(2)
   print *,"Hello!"
!$OMP END PARALLEL
!$OMP PARALLEL NUM_THREAD(2)
   print *,"Hello!"
!$OMP END PARALLEL
```

```
!$OMP PARALLEL NUM_THREAD(3)
   print *,"Bonjour !"
!$OMP END PARALLEL
!$OMP PARALLEL NUM_THREAD(3)
   print *,"Bonjour !"
!$OMP END PARALLEL
```
**export NUM\_THREAD=4 export OMP\_DYNAMIC=true**

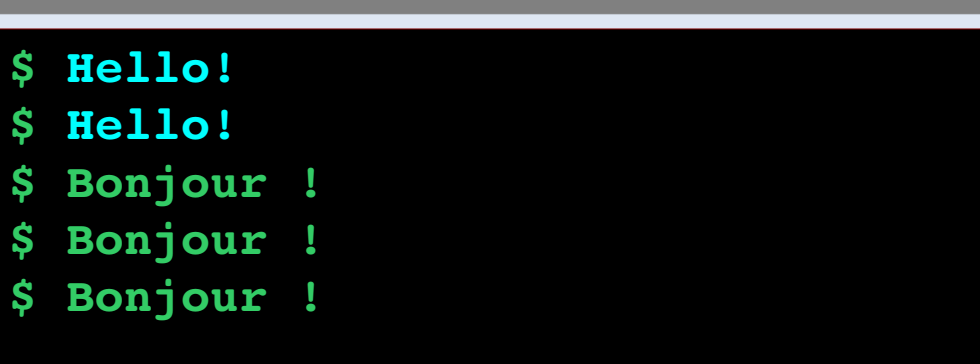

## **Région parallèle : compléments**

Il est possible d'imbriquer (*nesting)* des régions parallèles. Pour ce faire il faut activer ce mode :

➔ **CALL OMP\_SET\_NESTED**

➔ **export OMP\_NESTED=true**

**export OMP\_NESTED=true export OMP\_DYNAMIC=true**

**!\$OMP PARALLEL NUM\_THREAD(2)& !\$OMP PRIVATE(id) id=OMP\_GET\_THREAD\_NUM; print \*,"id region 1=",id !\$OMP PARALLEL NUM\_THREAD(1)& !\$OMP\_PRIVATE(id) id=OMP\_GET\_THREAD\_NUM; print \*,"id region 2=",id !\$OMP END PARALLEL !\$OMP END PARALLEL !\$OMP PARALLEL NUM\_THREAD(2)& !\$OMP PRIVATE(id) id=OMP\_GET\_THREAD\_NUM; print \*,"id region 1=",id !\$OMP PARALLEL NUM\_THREAD(1)& !\$OMP\_PRIVATE(id) id=OMP\_GET\_THREAD\_NUM; print \*,"id region 2=",id !\$OMP END PARALLEL !\$OMP END PARALLEL**

```
$ id region1 = 0
$   id region2 = 0
10 id region1 = 1
$   id region2 = 0
 $ id region1 = 0
$   id region2 = 0
$ id region1 = 1  
$   id region2 = 0
```
#### Partage du travail

## **Partage du travail : principes**

- Divise l'exécution d'une région parallèle sur l'ensemble de threads (partage du travail)
- Les directives (worksharing) doivent être incluses dans une région parallèle
	- Pas de nouveaux threads à l'entrée de la région
	- Pas de barrière implicite à l'entrée de la région

**Les directives (worksharing) doivent être appliquées par tous les membres d'une équipe ou aucun**

## **Partage du travail : les directives**

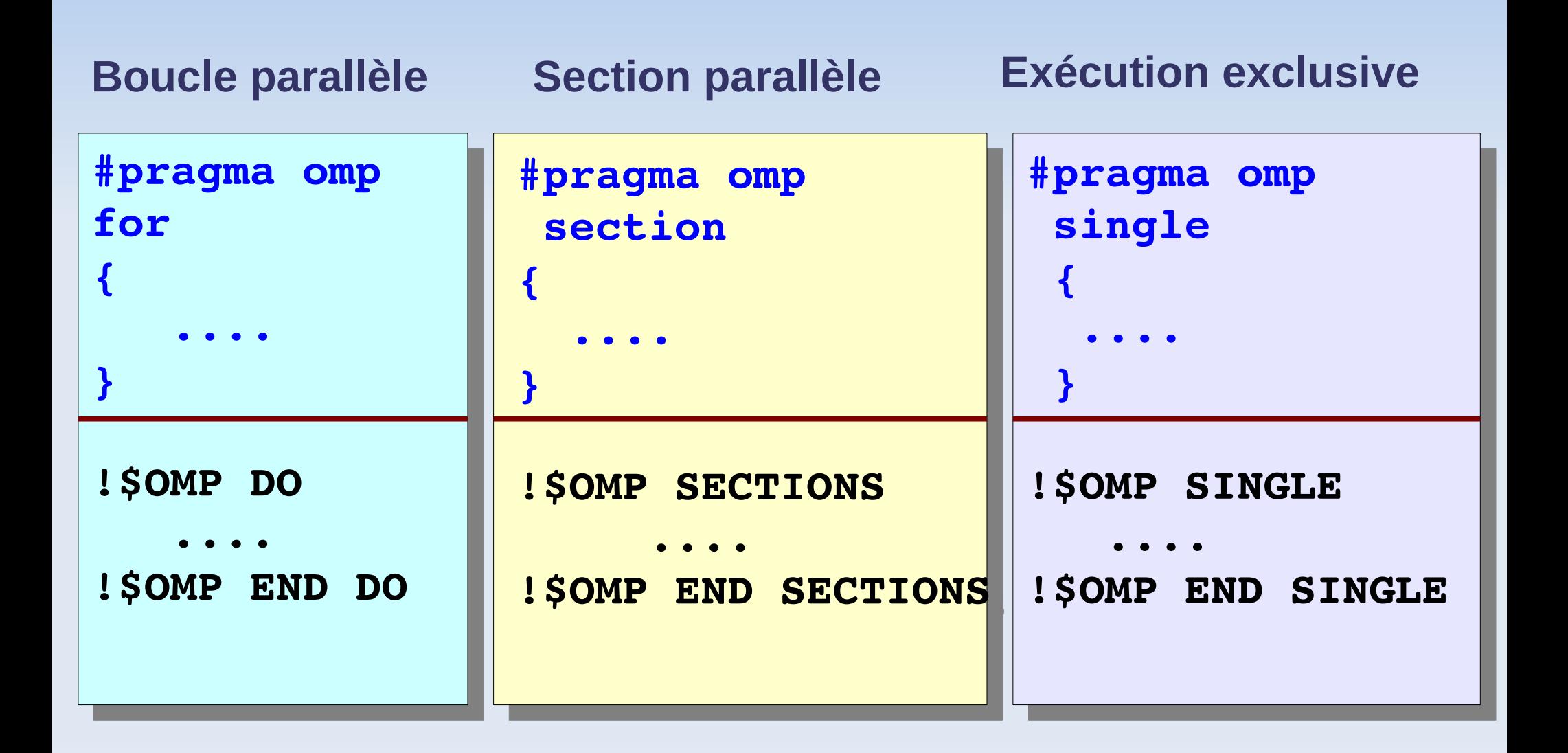

#### Boucles parallèles

# **Boucle parallèle (DO / FOR)**

- Distribution des itérations d'une boucle sur l'ensemble de threads
- Pas de synchronisation à l'entrée de la boucle
- Un thread attend la fin d'exécution de tous les autres threads pour continuer
- Un thread utilise la clause **nowait** pour continuer l'exécution sans attendre
- $\blacksquare$ Il est possible d'introduire plusieurs constructions **DO/FOR** dans une même région parallèle

```
#pragma omp parallel 
 shared(a,b) private(j)
 {
 #pragma omp for
 for (j=0; j<N; j++)
  a[j] = a[j] + b[j];
 }
#pragma omp parallel 
 shared(a,b) private(j)
 {
 #pragma omp for
 for (j=0; j<N; j++)
  a[j] = a[j] + b[j];
 }
```
### **Boucle parallèle : syntaxe**

#### Fortran

```
!$omp do[clause [clause]…]
  do loop
 [!$omp end do [nowait]]
 !$omp do[clause [clause]…]
  do loop
 [!$omp end do [nowait]]
```

```
private(list)
firstprivate(list)
lastprivate(list)
reduction(operator: list)
ordered
schedule(kind [, chunk_size])
private(list)
firstprivate(list)
lastprivate(list)
reduction(operator: list)
ordered
schedule(kind [, chunk_size])
```
Clauses disponibles

#### **Boucle parallèle : syntaxe**

#### $\cdot$  C/C++

```
#pragma omp for[clause [clause]…]
 for loop
```

```
private(list)
firstprivate(list)
lastprivate(list)
reduction(operator: list)
ordered
schedule(kind [, chunk_size])
nowait
private(list)
firstprivate(list)
lastprivate(list)
reduction(operator: list)
ordered
schedule(kind [, chunk_size])
nowait
```
Clauses disponibles

#### **Clause Schedule**

La clause **schedule (type, [chunk])** permet de spécifier le mode de répartition des itérations sur l'ensemble de threads :

- « **chunk** » est la taille de chaque bloc à traiter (nombre d'itérations)
- « **type** » mode de distribution :
	- **static**
	- **dynamic**
	- **guided**
	- **Runtime**

 **Le mode de répartition est un atout majeur pour l'équilibrage de la charge sur l'ensemble des processeurs Le mode de répartition est un atout majeur pour l'équilibrage de la charge sur l'ensemble des processeurs**

#### **schedule(static)**

**Les itérations sont** réparties de manière équitable entre les threads

**!\$omp do shared(x) private(i)& !\$omp schedule(static) do i = 1, 1000 x(i)=a end do !\$omp do shared(x) private(i)& !\$omp schedule(static) do i = 1, 1000 x(i)=a end do**

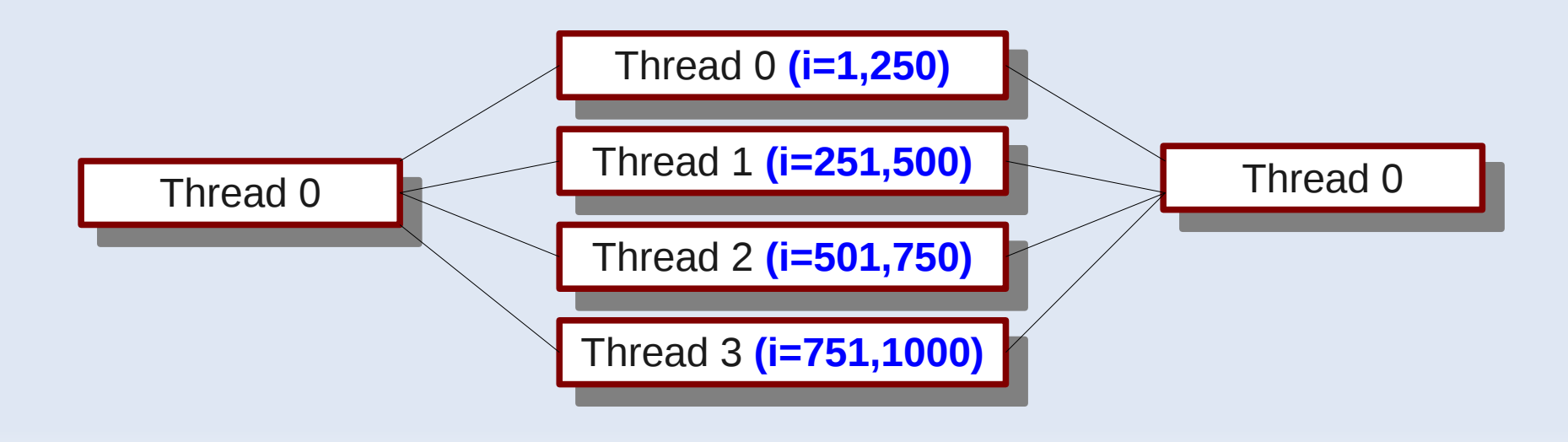

## **schedule(static,chunk)**

- Les itérations sont divisées en paquets de taille «**chunk»**
- **Les paquets sont attribués** aux threads d'une manière cyclique

**!\$omp do shared(x) private(i)& !\$omp schedule(static,1000) do i = 1, 12000 x(i)=a end do !\$omp do shared(x) private(i)& !\$omp schedule(static,1000) do i = 1, 12000 x(i)=a end do**

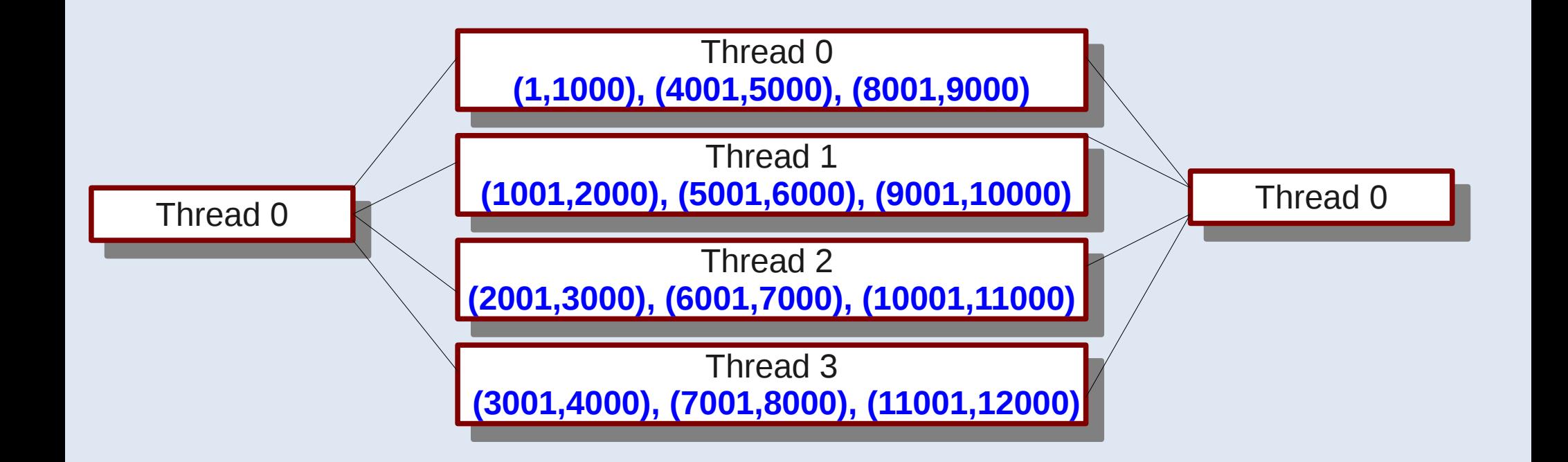

## **schedule(dynamic,chunk)**

- Les itérations sont divisées en paquets de taille donnée
- Dès qu'un thread termine ses itérations un autre paquet lui est attribué
- La valeur par défaut de **«chunk»** est 1
- ➢ **Technique coûteuse**
- ➢ **Meilleure équilibrage de charge**

```
!$omp do shared(x) &
!$omp private(i)&
!$omp do schedule(dynamic)
 do i = 1, 12000
   x(i)=a
$omp end do
!$omp do shared(x) &
!$omp private(i)&
!$omp do schedule(dynamic)
 do i = 1, 12000
  x(i)=a
$omp end do
```
## **schedule(guided,chunk)**

- Comme le mode dynamic, mais **«chunk»** décroît exponentiellement
- ➢ **Moindre surcoût**
- ➢ **Meilleure équilibrage de charge**
- ➢ **Assure que tous les threads exécutent un travail à un instant donné**

**#pragma omp parallel \ private(i), shared(x)** *Foragma for schedule*  **(guided,10) for (i=0;i<1000;i++) x(i)=f(i); #pragma omp parallel \ private(i), shared(x) #pragma for schedule (guided,10) for (i=0;i<1000;i++)**  $x(i)=f(i);$ 

## **schedule (runtime)**

- Le mode de répartition est déterminé à l'exécution
- Se base sur la valeur de la variable d'environnement **OMP\_SCHEDULE**
- **Le mode par défaut est static**
- Utile pour tester les applications sans recompilation

**\$ export OMP\_SCHEDULE static,1000 \$ export OMP\_SCHEDULE runtime \$ export OMP\_SCHEDULE guided,55**

```
!$omp do shared(x) &
!$omp private(i)&
!$omp schedule(runtime)
 do i = 1, 12000
   x(i)=a
end do
!$omp do shared(x) &
!$omp private(i)&
!$omp schedule(runtime)
 do i = 1, 12000
  x(i)=a
end do
```
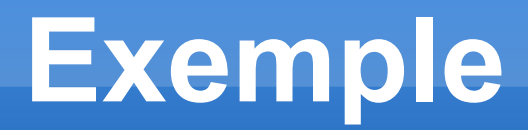

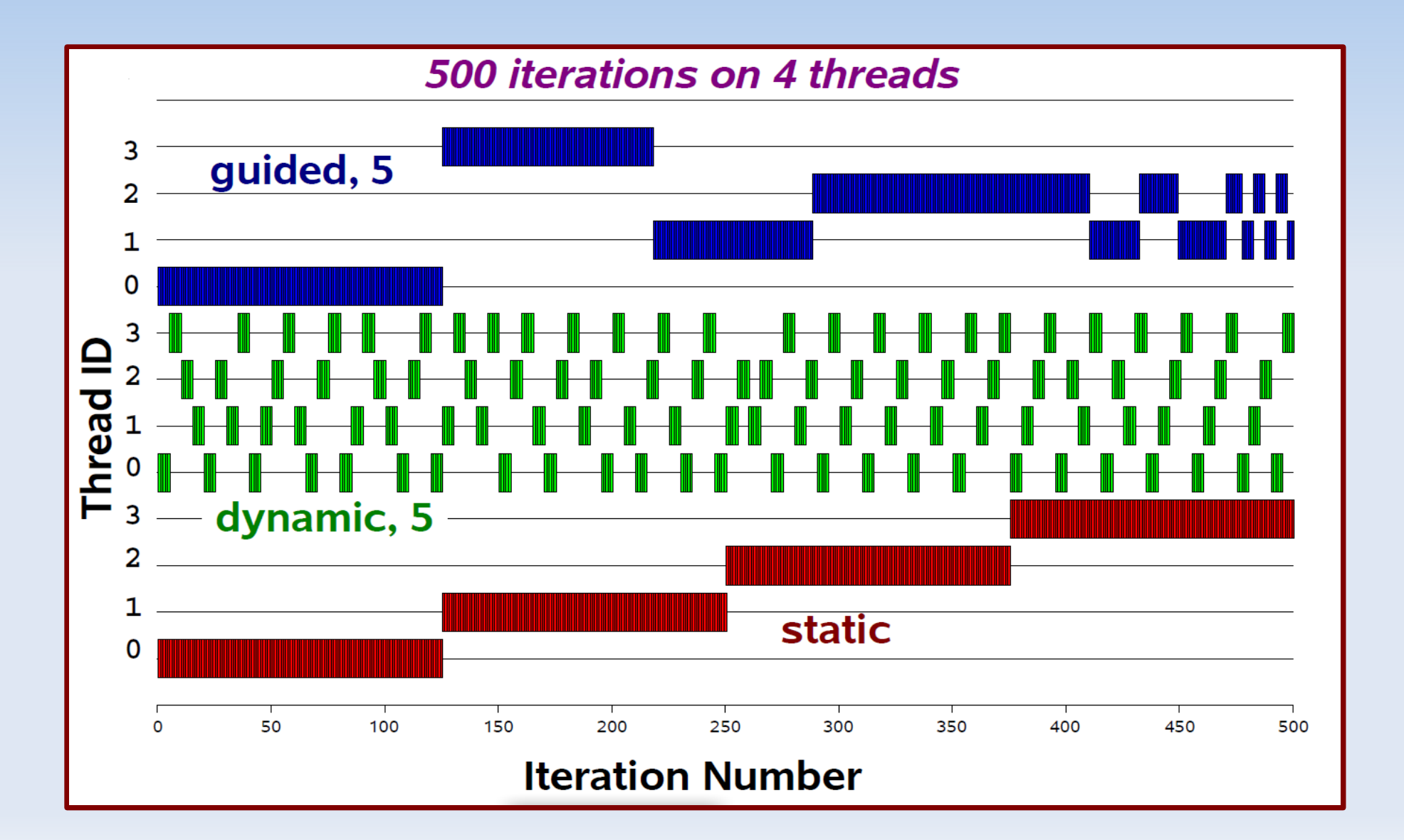

## **La clause lastprivate**

- Comme **private** pour les régions parallèle : chaque thread possède une copie de la variable
- Après la boucle, la valeur de la variable contient la valeur du dernier calcul de l'itération

```
i=200
a=10;
b=50;
!$OMP PARALLEL PRIVATE(i,b)&
!$OMP SHARED(a) 
  a=b;
i=200
a=10;
b=50;
!$OMP PARALLEL PRIVATE(i,b)&
!$OMP SHARED(a) 
 a=b;
      $OMP DO LASTPRIVAE(b)&
      $ PRIVATE (i)
             DO i = 1, 12000
           \mathbf{b} = \mathbf{b} \cdot \mathbf{i};
             END DO
```
**!\$OMP END PARALLEL**

**!\$OMP END PARALLEL**

**« a » contient la dernière valeur calculée de « b »** 

#### **Réduction**

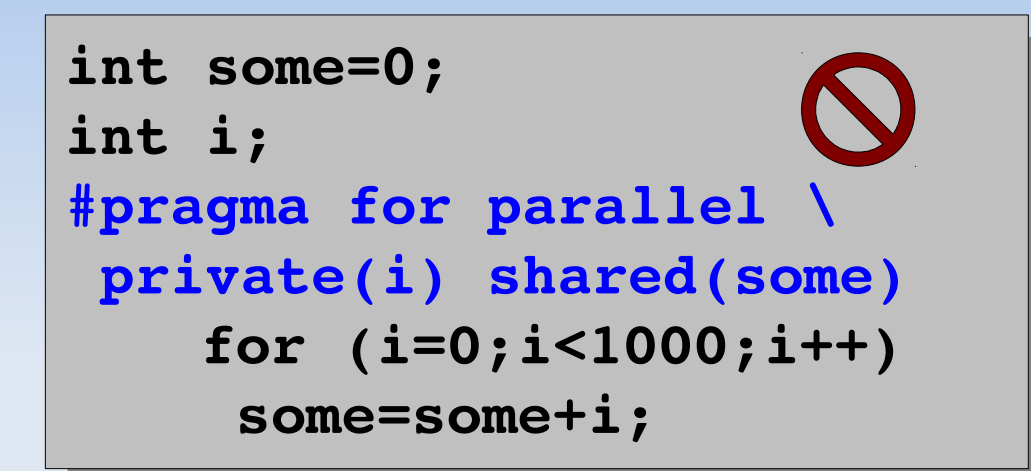

```
int some=0;
int some=0;
                          \circ \circint i;
int i;
#pragma for parallel \
#pragma for parallel \
 private(i) reduction(+:some) 
 private(i) reduction(+:some) 
    for (i=0;i<1000;i++)
    for (i=0;i<1000;i++)
     some=some+i;some=some+i;
```
#### **Réduction**

Opération associative appliquée à une variable partagée

$$
\qquad \qquad \textbf{reduction (operator | intrinsic:var1[ ,var2] )} \\
$$

Les variable doivent être partagées

Fortran

- opérateurs : **+, \*, -, .and., .or., .eqv., .neqv.**
- intrinsic : **max, min,iand,ior, ieor**

 $C/C++$ 

- opérateurs : **+, \*, -, &, ^, |, &&, ||**
- Les pointeurs et les variables de référence ne sont pas autorisés
#### **Réduction : exemple**

```
program parallel
  implicit none
  integer, parameter :: n=5
  integer :: i, s=0, p=1, r=1
  PUNE FARALLEL<br>LAALE DA DEDI
   !$OMP DO REDUCTION(+:s) REDUCTION(*:p,r)
\frac{1}{2} - 1, \frac{1}{2}      s = s + 1
\mathbf{p} - \mathbf{p} \times \mathbf{z}      r = r * 3
    end do
   !$OMP END DO
  !$OMP END PARALLEL
  print *,"s =",s, "; p =",p, "; r =",r
end program parallel
program parallel
 implicit none
 integer, parameter :: n=5
 integer :: i, s=0, p=1, r=1
 !$OMP PARALLEL
   !$OMP DO REDUCTION(+:s) REDUCTION(*:p,r)
    do i = 1, n
s = s + 1      p = p * 2
\mathbf{r} = \mathbf{r} * 3    end do
   !$OMP END DO
 !$OMP END PARALLEL
 print *,"s =",s, "; p =",p, "; r =",r
end program parallel
```
**S=5 ; p= 32; r = 243**

## **Boucle parallèle : complément**

 Une manière plus simple de créer une boucle parallèle est de combiner directives de région parallèle et de boucle parallèle

Dans ce cas :

- **une synchronisation** implicite est ajoutée à la fin de la boucle
- la boucle n'admet pas la clause « **nowait»**

```
!$OMP PARALLEL DO &
 !$OMP LASTPRIVATE(temp)
   do i = 1, n
     temp = i
   end do
 !$OMP END PARALLEL DO
 !$OMP PARALLEL DO &
 !$OMP LASTPRIVATE(temp)
   do i = 1, n
     temp = i
   end do
 !$OMP END PARALLEL DO
```

```
#pragma omp parallel for\
 lastprivate(temp)
  for (i=0; i<N; i++)
    temp =  i;
#pragma omp parallel for\
 lastprivate(temp)
  for (i=0; i<N; i++)
    temp =  i;
```
## **Boucle parallèle : complément**

- La clause **«ORDERED»**  permet d'exécuter une boucle de manière ordonnée (utile pour déboguer)
- L'ordre des itérations est identique à celui d'une exécution séquentielle

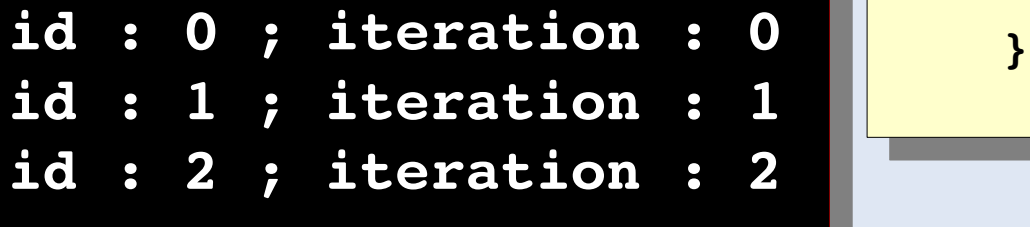

```
int N=3;
 int id,i;
 #pragma omp parallel \
 default(none) private(id,i)
 \mathbf{r}    rang=omp_get_thread_num();
     #pragma omp for \
       schedule(runtime) ordered nowait
     for (i=0; i<N; i++) {
       #pragma omp ordered
 \mathbf{r} = \mathbf{r}biinti (id : 6d ; \
 Example 10 ICELACION: 60\N, 10, 1, 1,
 \mathbf{r}    }
int N=3;
int id,i;
#pragma omp parallel \
default(none) private(id,i)
  {
    rang=omp_get_thread_num();
    #pragma omp for \
      schedule(runtime) ordered nowait
    for (i=0; i<N; i++) {
      #pragma omp ordered
      {
        printf("Id : %d ; \
         iteration : %d\n",id,i);
      }
```
### **Partage de travail : WORKSHARE**

- Valable uniquement pour Fortran (95)
- Utile pour répartir le travail lié à certaines constructions telles que :
	- **Instructions ou blocs FORALL** et **WHERE**
	- **Instructions sur des** variables scalaires
	- **Instructions sur des** variables de tableaux
	- Fonctions dites **ELEMENTAL** définies par l'utilisateur

```
!$OMP WORKSHARE
      structured block
!$OMP END WORKSHARE [NOWAIT]
```

```
REAL AA(N,N), BB(N,N), CC(N,N),&
 DD(N,N), FIRST, LAST
REAL AA(N,N), BB(N,N), CC(N,N),&
 DD(N,N), FIRST, LAST
```

```
!$OMP WORKSHARE
      CC = AA * BB
      DD = AA + BB
      FIRST = CC(1,1) + DD(1,1)
LADI = CC(N,N) + DD(N,N)!$OMP END WORKSHARE NOWAIT
!$OMP WORKSHARE
     CC = AA * BB       DD = AA + BB
            FIRST = CC(1,1) + DD(1,1)      LAST = CC(N,N) + DD(N,N)
!$OMP END WORKSHARE NOWAIT
```
#### Sections parallèles

#### **Construction : SECTIONS**

- **Une section est une portion de** code exécutée par un et un seul thread
- **Permet une décomposition** fonctionnelle
- Une barrière implicite est ajoutée à la fin de la construction

Accepte la clause **«nowait»**

```
!$omp parallel
!$omp sections
!$omp parallel
!$omp sections
```

```
!$omp section
 call computeXpart()
!$omp section
 call computeXpart()
```

```
!$omp section
 call computeYpart()
!$omp section
 call computeYpart()
```

```
!$omp section
 call computeZpart()
!$omp section
 call computeZpart()
```

```
!$omp end sections
!$omp end parallel
!$omp end sections
!$omp end parallel
```

```
call sum()
call sum()
```
#### **Sections parallèles : syntaxe**

#### Fortran

```
!$omp sections[clause[,clause]...]
!$omp section
code block
[!$omp section
another code block
[!$omp section
…]]
!$omp end sections[nowait]
!$omp sections[clause[,clause]...]
!$omp section
code block
[!$omp section
another code block
[!$omp section
…]]
!$omp end sections[nowait]
```

```
private(list)
firstprivate(list)
lastprivate(list)
reduction(operator|intrinsic:list)
```
Clauses possibles

#### **Sections parallèles : syntaxe**

```
-C/C++
```

```
#pragma omp sections[clause [clause...]]
{
 #pragma omp section
structured block
 [#pragma omp section
  structured block
…]
}
#pragma omp sections[clause [clause...]]
{
 #pragma omp section
  structured block
 [#pragma omp section
  structured block
…]
}
```

```
private(list)
firstprivate(list)
lastprivate(list)
reduction(operator|intrinsic:list)
nowait
```
Clauses possibles

### **Sections parallèles : complément**

- Une manière plus simple de créer une section parallèle est de combiner les directives de région parallèle et de section parallèle
- Dans ce cas :
	- une synchronisation implicite est ajoutée à la fin de la directive **sections**
	- La directive **sections** n'admet pas la clause « **nowait»**

```
!$OMP PARALLEL SECTIONS
  !$OMP SECTION
    CALL INIT(A)
   $OMP SECTION
    CALL INIT(B)
  !$OMP END PARALLEL SECTIONS
 !$OMP PARALLEL SECTIONS
 !$OMP SECTION
   CALL INIT(A)
$OMP SECTION
   CALL INIT(B)
 !$OMP END PARALLEL SECTIONS
#pragma omp parallel sections
{
  #pragma omp section 
   init(A);   
  #pragma omp section 
    init(B);
  }
#pragma omp parallel sections
{
  #pragma omp section 
dinit(A);
  #pragma omp section 
    init(B);
  }
```
#### Exécution exclusive

#### **Exécution exclusive**

- **Objectif :** Exclure toutes les tâches à l'exception d'une seule pour exécuter certaines portions de code incluses dans une région parallèle
- **Exemple :** traiter le résultat d'une boucle parallèle
- Possible grâce aux constructions **SINGLE** et **MASTER**

#### **La construction SINGLE**

 Permet d'exécuter une portion de code par un et un seul thread (en général le premier thread qui arrive à la construction **SINGLE**)

Les autres threads attendent en fin de région **SINGLE** à moins d'avoir spécifié la clause **nowait**

**Une clause supplémentaire copyprivate** est autorisée pour diffuser les variables privées aux autres threads

```
a = 1000<br>Actor 2222
  !$OMP PARALLEL DEFAULT(PRIVATE)
   a = 9000
  !$OMP SINGLE
    a = 9000
  !$OMP END SINGLE
10 - OMP_GET_IHREAD_NUM()
   print *,"id :",id,"; A :",a
   !$OMP END PARALLEL
  a = 1000  !$OMP PARALLEL DEFAULT(PRIVATE)
   a = 9000
  !$OMP SINGLE
   a = -9000  !$OMP END SINGLE
  id = OMP GET THEARD NUM()   print *,"id :",id,"; A :",a
   !$OMP END PARALLEL
      id : 0 ; A : 9000
      id : 1 ; A : 9000
      id : 2 ; A : 9000
```
#### **SINGLE : syntaxe**

#### **!\$omp single[clause [clause…]] structured block !\$omp end single[nowait] pragma omp single[clause [clause…]] structured block pragma omp single[clause [clause…]] structured block Fortran C/C++**

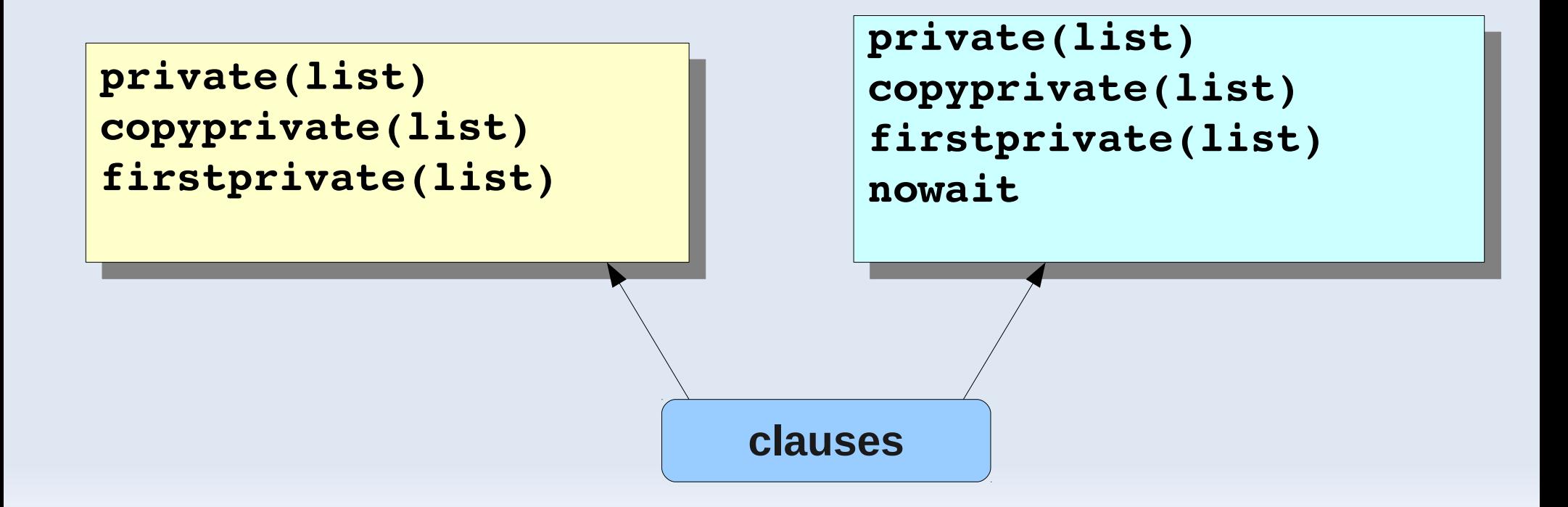

### **La construction SINGLE : la clause copyprivate**

```
   a = 1000;
  #pragma omp parallel private(a)
\mathbf{r}a = 9000;<br><u>"</u>
    #pragma omp single copyprivate(a)
    a = 9000;
   id = omp_get_thread_num();
   printf("id :%d , A :%d\n",id,a);
   }
   a = 1000;
  #pragma omp parallel private(a)
\overline{\phantom{a}}   a = 9000;
    #pragma omp single copyprivate(a)
a = -9000;   id = omp_get_thread_num();
   printf("id :%d , A :%d\n",id,a);
   }
```
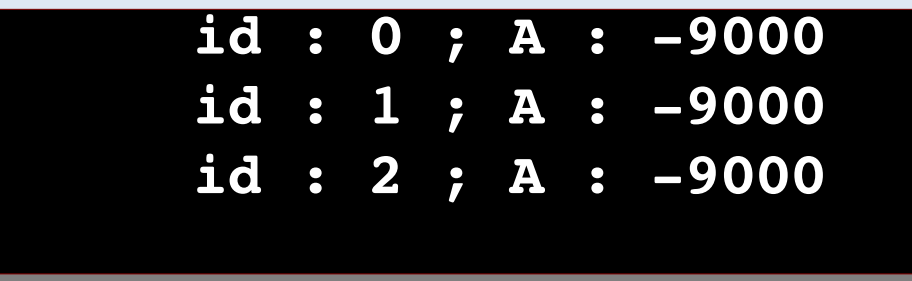

#### **La construction MASTER**

- Permet d'exécuter une portion de code par le thread master uniquement
- **La construction n'admet aucune** clause
- Pas de barrière de synchronisation ni en début ni en fin de la construction

```
a = 1000<br>Actor 2222
  !$OMP PARALLEL DEFAULT(PRIVATE)
   a = 9000
  !$OMP MASTER
a = 9000<br>Exercise 112
  !$OMP END MASTER
10 - OMP_GET_THREAD_NUM()
   print *,"id :",id,"; A :",a
   !$OMP END PARALLEL
  a = 1000  !$OMP PARALLEL DEFAULT(PRIVATE)
   a = 9000
  !$OMP MASTER
    a = -9000  !$OMP END MASTER
   id = OMP GET THEARD NUM()   print *,"id :",id,"; A :",a
   !$OMP END PARALLEL
```
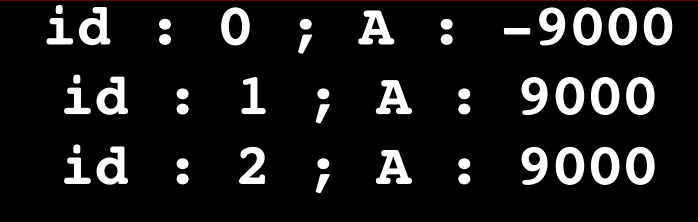

#### Synchronisation

### **Synchronisation : Barrière**

Supposons deux boucles s'exécutant à l'intérieur d'une région parallèle :

$$
\begin{array}{ll}\n\text{for} & \text{i=0; i < N; i++)} \\
a[i] = b[i] + c[i];\n\end{array}
$$

$$
\begin{array}{|cccc|}\nfor (i=0; i < N; i++) \\
d[i] = a[i] + b[i];\n\end{array}
$$

Résultats corrects ? Pourquoi ?

## **Synchronisation : Barrière (2)**

Toutes les valeurs de **a[ ]** doivent être calculées avant qu'elles ne soient utilisées pour calculer **d[ ]**

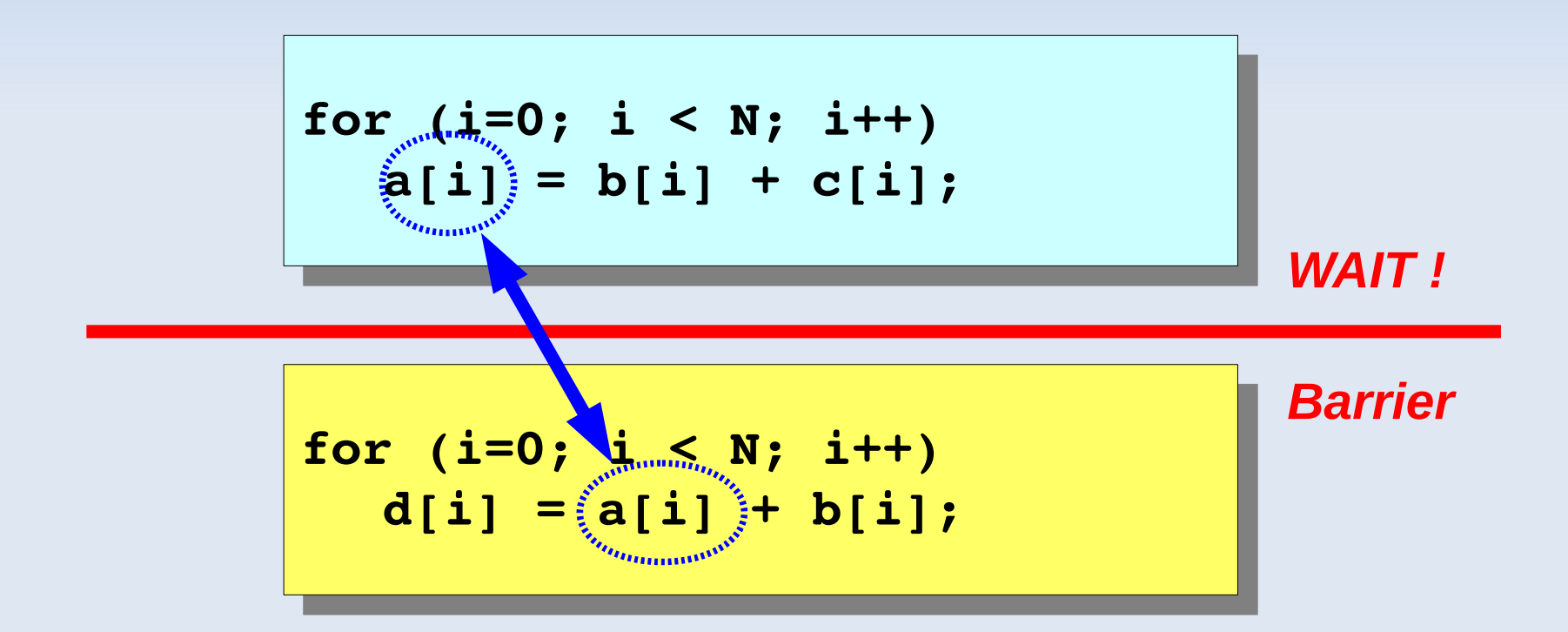

**Chaque thread attend que tous les autres threads soient arrivés à ce point de synchronisation pour reprendre son exécution** 

## **Synchronisation : Barrière (2)**

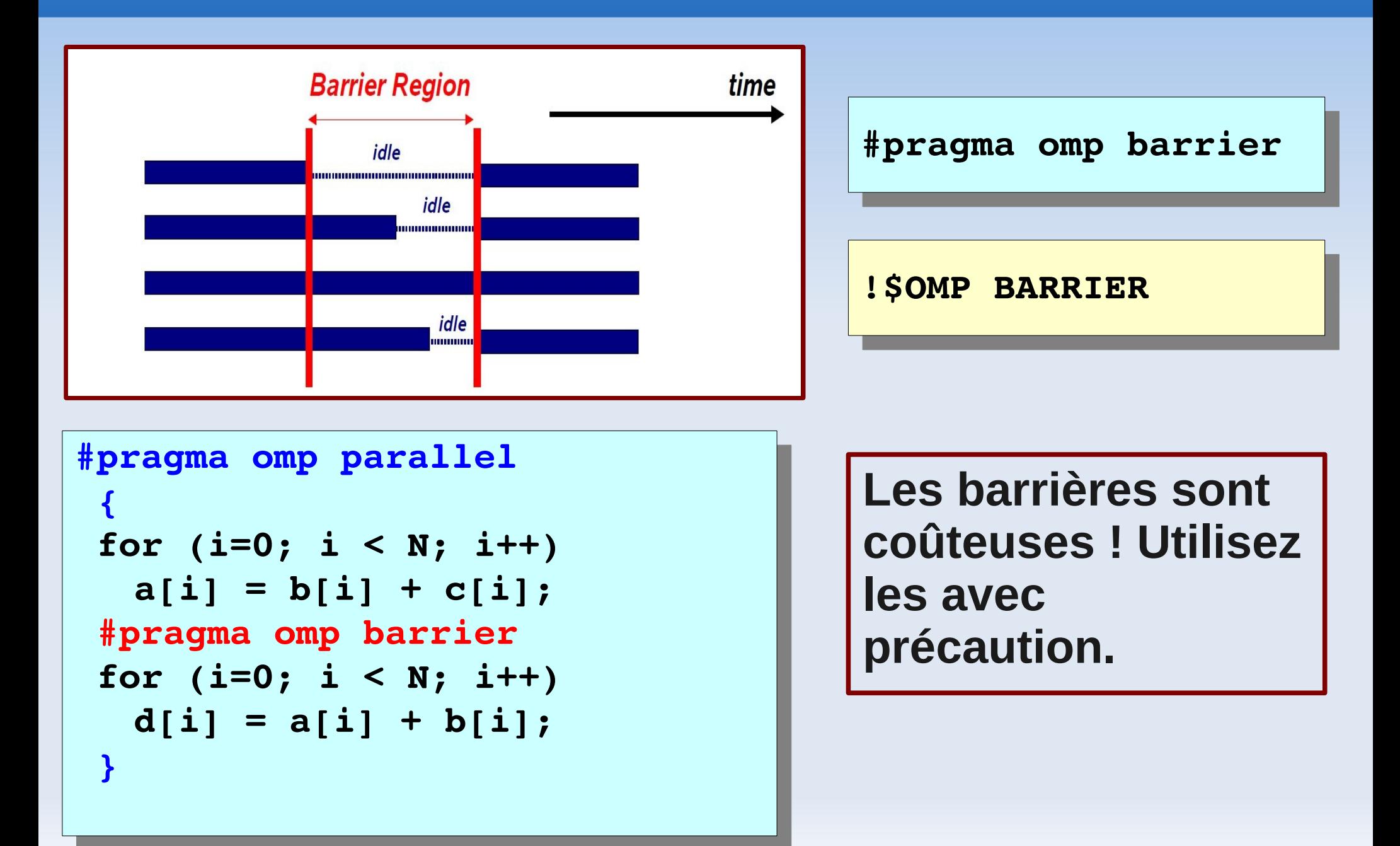

## **Synchronisation : section critique**

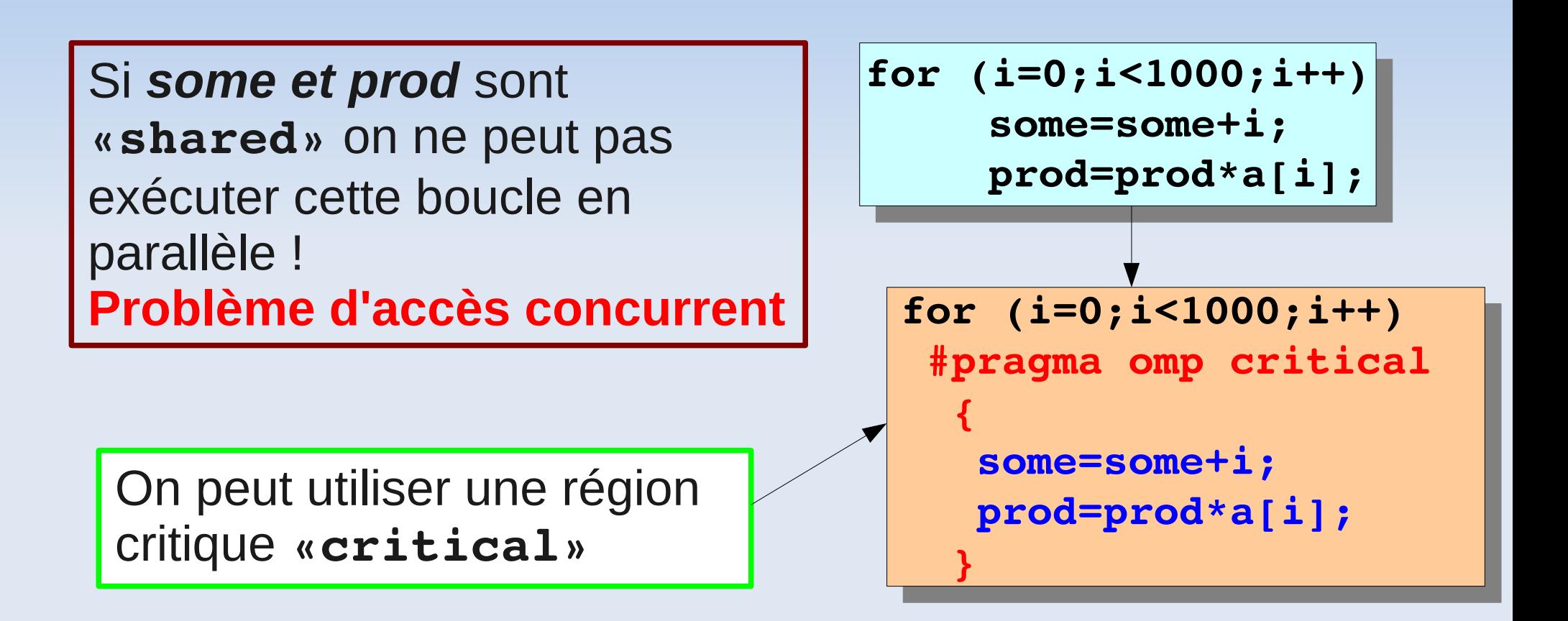

**Les threads exécutent cette région tour à tour dans un ordre non déterministe.**

## **Synchronisation : section critique (2)**

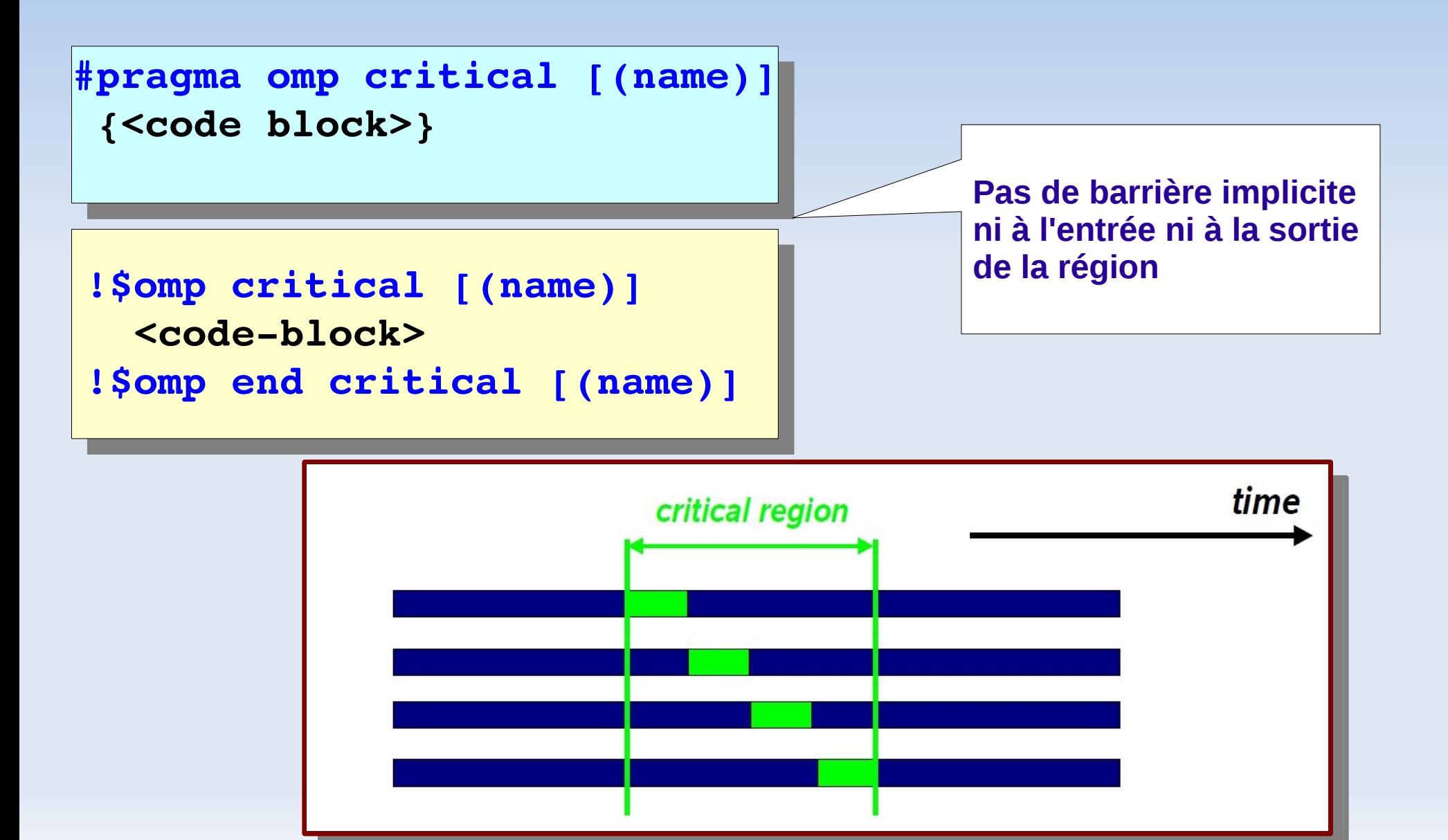

## **Synchronisation : section critique**

#### **Cas Particulier de Critical**

La directive **«ATOMIC»** garantit qu'une variable partagée ne peut être lue et modifiée en mémoire que par un seul thread à la fois

**#pragma omp atomic <statement>**

**!\$omp atomic <statement>**

**program parallel implicit none integer :: id, compteur**  *compteur=2010;*  **!\$OMP PARALLEL PRIVATE(id) 10-OMP\_GET\_IHREAD\_NOM(); !\$OMP\_ATOMIC** *compteur=compteur+1;* *princ \*,* **id: , id, & "compt = ",compteur !\$OMP END PARALLEL program parallel implicit none integer :: id, compteur compteur=2010; !\$OMP PARALLEL PRIVATE(id) id=OMP\_GET\_THREAD\_NUM(); !\$OMP\_ATOMIC** *compteur=compteur+1;* **print \*, "id:",id,& "compt = ",compteur !\$OMP END PARALLEL**

**end program parallel end program parallel**

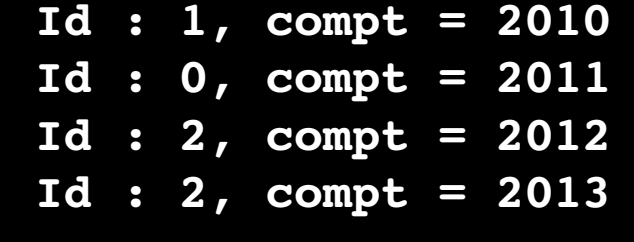

## **Synchronisation : directive FLUSH**

- Utile pour rafraîchir la valeur d'une variable partagée en mémoire globale
- Peut servir à mettre en place un mécanisme de synchronisation entre les threads
- Directive implicite dans les cas :
	- Entrée et sortie **omp critical**
	- Sortie de : **omp parallel, omp for, omp sections, omp single**

**#pragma omp flush(var1[,var2]…)**

**!\$omp flush(var1[,var2]…)**

# **Récapitulatif**

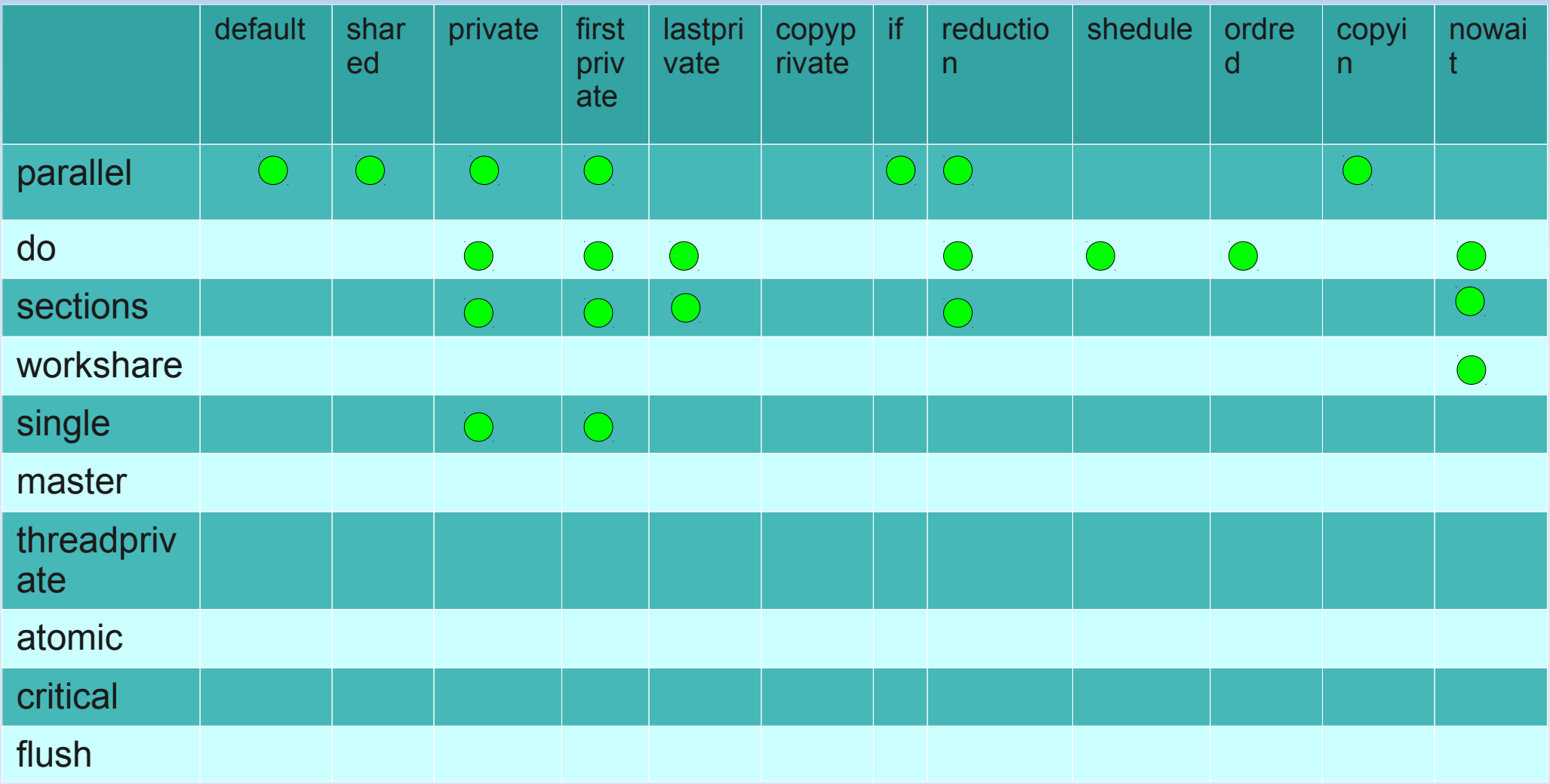

#### **Récapitulatif**

**Name** Functionality **omp\_set\_num\_threads** *Set number of threads* **omp get num threads** Return number of threads in team **omp get max threads** Return maximum number of threads **omp\_get\_thread\_num** Get thread ID **omp\_get\_num\_procs** Return maximum number of processors **omp\_in\_parallel** Check whether in parallel region **omp\_set\_dynamic** Activate dynamic thread adjustment **omp\_get\_dynamic** Check for dynamic thread adjustment **omp\_set\_nested** Activate nested parallelism **omp get nested** Check for nested parallelism **omp\_get\_wtime** Returns wall clock time **omp\_get\_wtick** Mumber of seconds between clock ticks **Fonctions openMP**

#### **Récapitulatif**

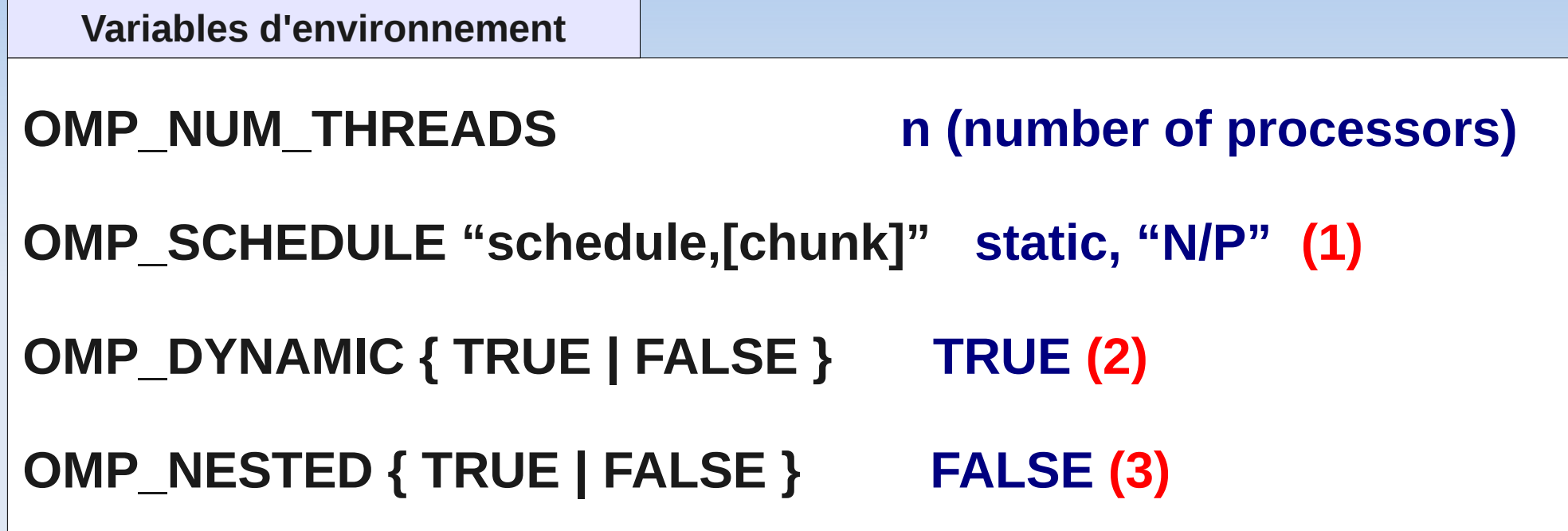

**(1) la taille des paquets correspond au nombre d'itération divisé par le nombre de threads (1) la taille des paquets correspond au nombre d'itération divisé par le nombre de threads**

**(2) le nombre de threads est limité au nombre de processeurs dans le système (2) le nombre de threads est limité au nombre de processeurs dans le système**

**(3) par défaut les régions parallèle sont désactivées (3) par défaut les régions parallèle sont désactivées** 

#### Notions avancées

#### **Procédure orphéline**

- Une procédure appelée dans une région parallèle est exécutée par tous les threads
- En général, il n' y a aucun intérêt à cela si le travail de la procédure n'est pas distribué
- Cela nécessite l'introduction de directives **OpenMP (DO, FO,...)** dans le corps de la procédure
- Ces directives sont dites orphelines : On parle de « procédures orphelines » (*orphaning*)

**!\$OMP PARALLEL IF (n.gt.256)** Call prod mat vect(a,x,y,n) **!\$OMP END PARALLEL**

**subroutine prod\_mat\_vect&**  $(a, x, y, n)$ **.. .. !\$OMP DO do i=1,n y(i)=SUM(a(i,:)\*(x(:)) end do \$OMP END DO end subrotine .... subroutine prod\_mat\_vect&**  $(a, x, y, n)$ **.. .. !\$OMP DO do i=1,n y(i)=SUM(a(i,:)\*(x(:)) end do \$OMP END DO end subrotine ....**

#### **Données globales**

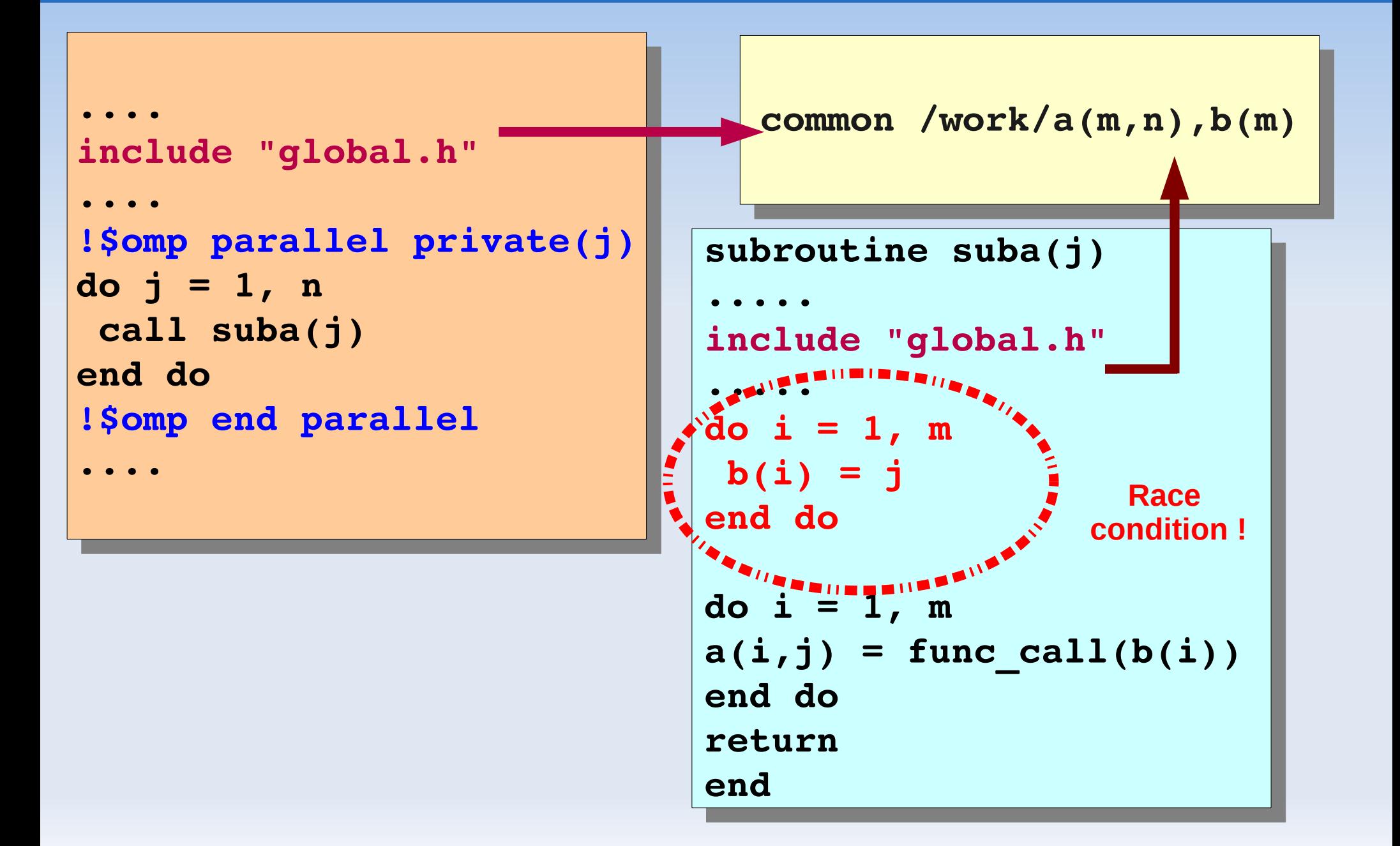

#### **Données globales**

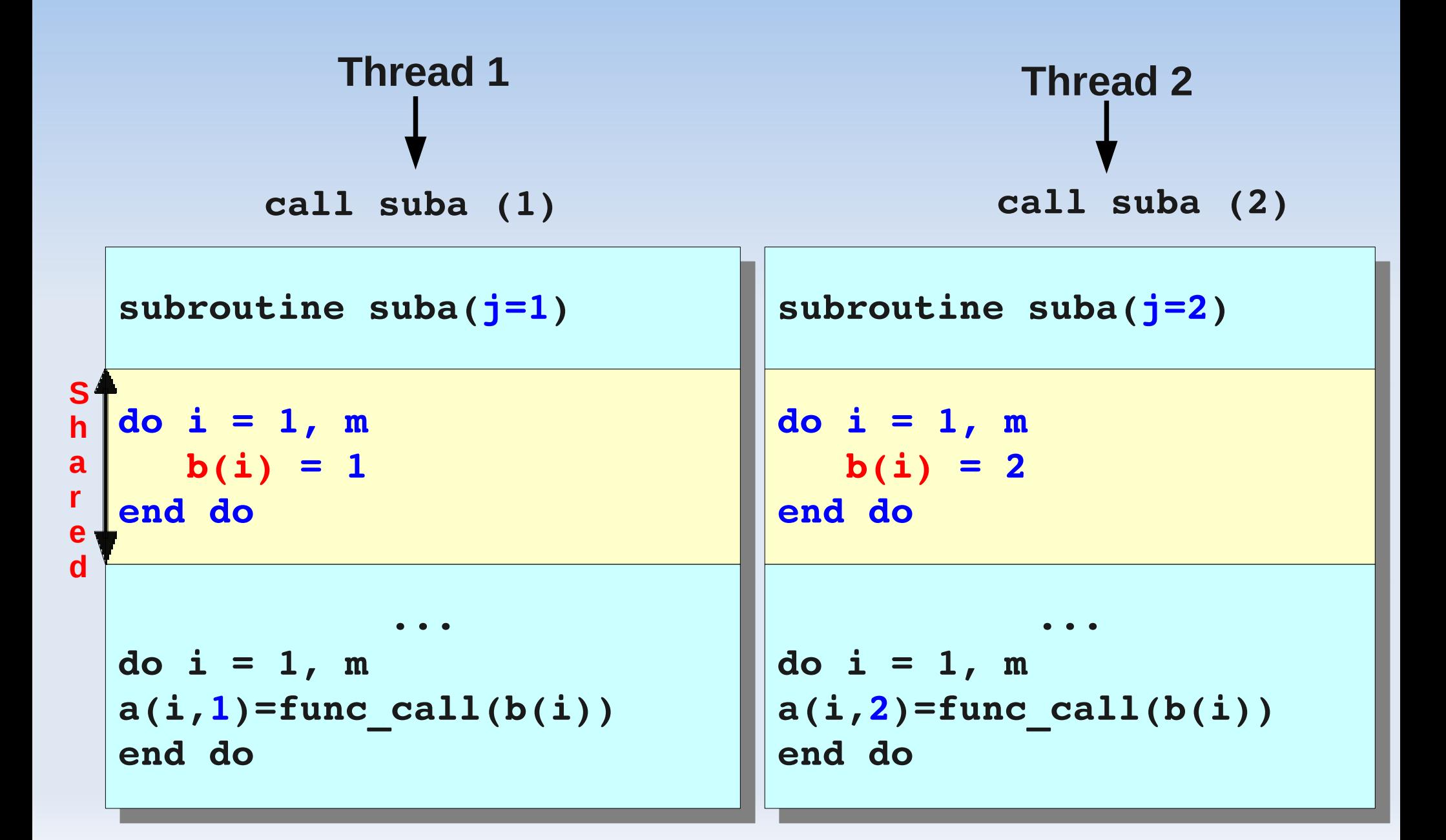

#### **Solution**

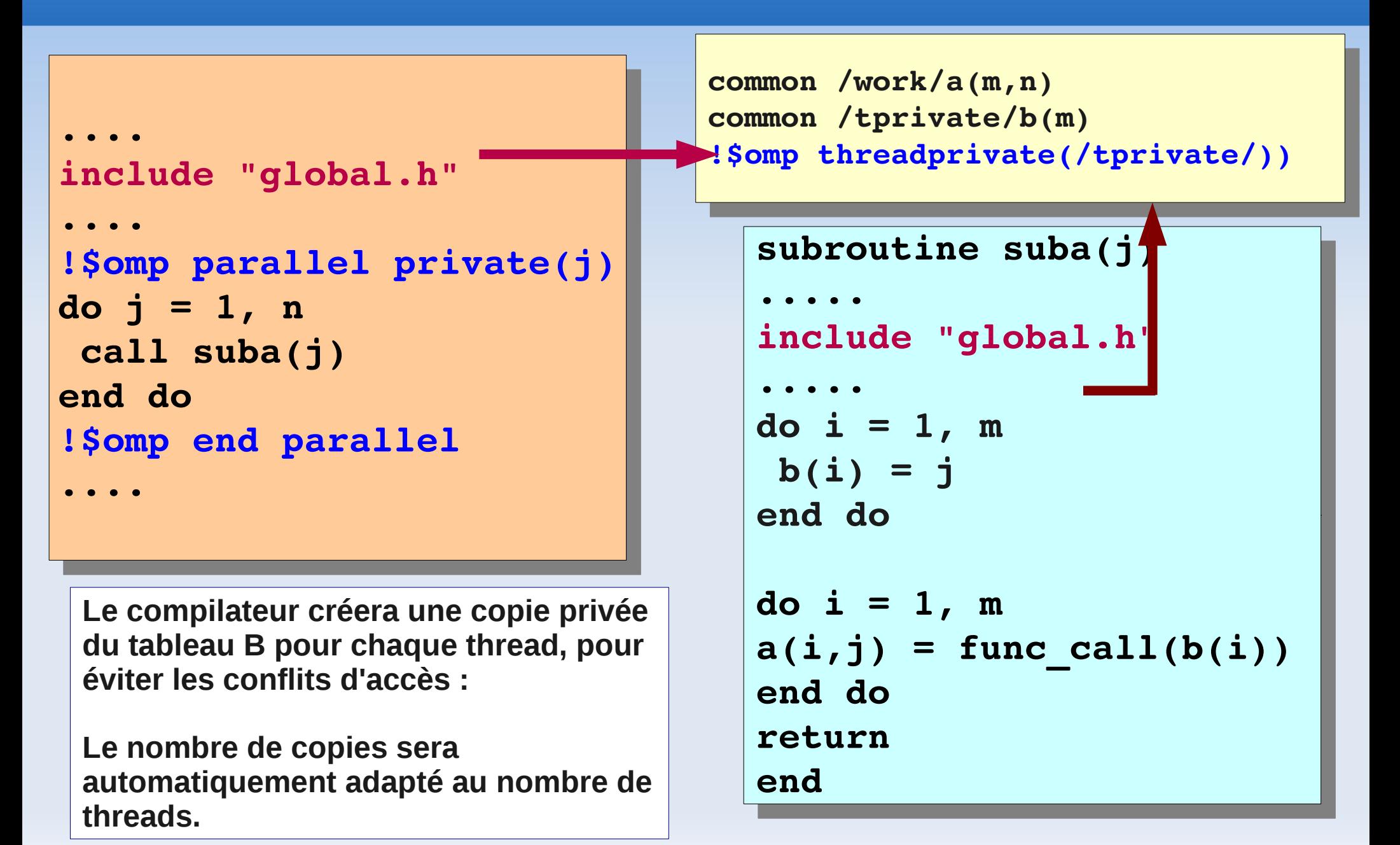

#### **ThreadPrivate**

Un thread peut-il conserver ses propres variables privées tout au long des sections parallèles dans un programme ? **Oui !**

**!\$omp threadprivate (/cb/ [,/cb/] ...)**

**#pragma omp threadprivate (list)**

## **ThreadPrivate (copyin)**

**Objectif** : *Initialisation des variables threadprivate*

La valeur de la variable therad master est copiée sur toutes les autres variables.

```
integer :: x,tid
 \frac{c}{c} can be the compact of \frac{c}{c}!$omp threadprivate(/mine/)
 x=33 
 \alphallomp_set_num_threads(4)
 !$omp parallel private(tid)copyin(/mine/)
 t = \frac{1}{2}print \gamma, i., \mu is \lambda x= \mu x
 $omp end parallel
integer :: x,tid
common/mine/x
!$omp threadprivate(/mine/)
x=33callomp_set_num_threads(4)
!$omp parallel private(tid)copyin(/mine/)
tid=omp_get_thread_num()
print *,'T:',tid,' x=',x 
$omp end parallel
```
Note : la clause **copyin** est utilisée aussi avec les directives de **boucles** et de **sections**

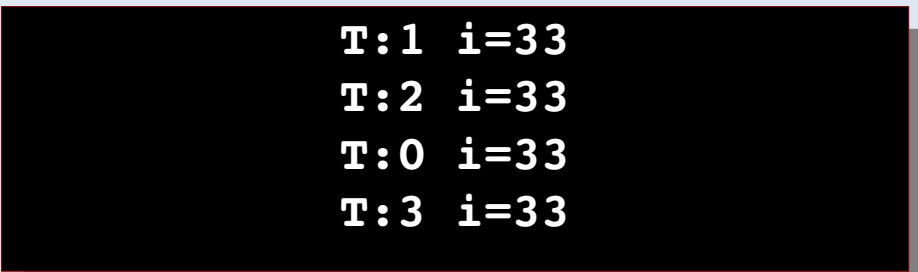

#### Dépendance de données

#### **Dépendance de données**

- **Pour bien paralléliser une** boucle, le travail effectué dans une itération de la boucle ne doit pas dépendre du travail effectué dans une autre itération
- En d'autres termes, l'ordre d'exécution des itérations de la boucle doit être pertinent
- Certaines dépendances de données peuvent être évitées en modifiant le code

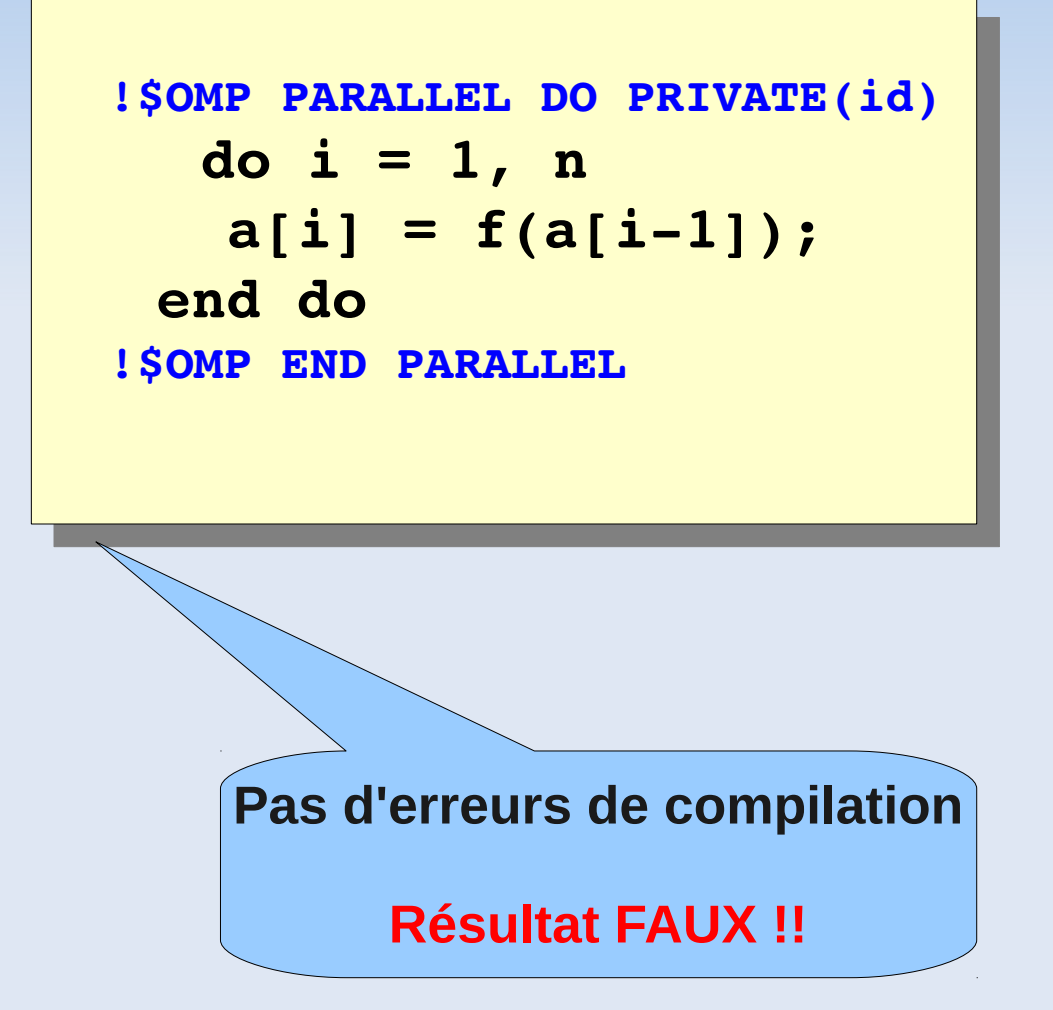

#### **Dépendance de données**

- Seules les variables (partagées) **modifiées** dans une itération et **lues** dans une autre itération peuvent causer des **dépendances** de données
- Les dépendances de données sont souvent difficiles à identifier
- **Les outils de compilation** peuvent assister cette identification

**do**  $i = 2, n, 2$  **a(i) = c\*a(i1) end do do i = 2,n,2**  $a(i) = c*a(i-1)$ **end do**

#### **des dépendances ?**

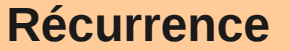

do i = 2,5  
\na(i) = c\*a(i-1)  
\nend do  
\n  
\nThread  
\n
$$
0
$$
\n
$$
a (2) = c*a (1)
$$
\n
$$
a (3) = c*a (2)
$$
\n
$$
a (4) = c*a (3)
$$
\n
$$
a (5) = c*a (4)
$$
\nTime
### **Dépendance de données**

 **La dépendance de réduction** est éliminée en rajoutant la clause **«reduction»** à la boucle parallèle.

```
do i = 1,n
 xsum=xsum+ a(i)
 xmu1 = xmu1 * a(i)
 xmax= max(xmax,a(i))
 xmin= min(xmin,a(i))
end do
do i = 1,n
 xsum=xsum+ a(i)
 xmu1 = xmu1 * a(i)xmax= max(xmax,a(i))
 xmin= min(xmin,a(i))
end do
```
- Il y a une dépendance si :
	- **idx(i)** est différent de **i** à chaque itération ou
	- **ndx(i)** ne se répète jamais

**do i = 1,n a(i) = c \* a(idx(i)) enddo do i = 1,n**  $a(i) = c * a(i dx(i))$ **enddo do i = 1,n**

```
do i = 1,n
  \mu(\max(1)) = \log(1) + c (1)
end do
 a(ndx(i)) = b(i)+c (i)
end do
```
### **Dépendance de données**

- Si la **k-boucle** est parallélisable, alors il existe une dépendance liée à **a(i,j)**
- Peut être corrigé en rentrant la **k-boucle** dans toutes les autres boucles

```
do k = 1, n
 do j = 1, n
  do i = 1, n
    a(i,j)=a(i,j)+
             b(i,k)*c(k,j)
  end do
 end do
end do
do k = 1, n
 do j = 1, n
  do i = 1, n
    a(i,j)=a(i,j)+
             b(i,k)*c(k,j)
  end do
 end do
end do
```

```
do i = 1,n
callmyroutine(a,b,c,i)
enddo
subroutinemyroutine(a,b,c,i)
…
a(i) = 0.3 * (a(i1)+b(i)+c)…
return
do i = 1,n
callmyroutine(a,b,c,i)
enddo
subroutinemyroutine(a,b,c,i)
…
a(i) = 0.3 * (a(i-1)+b(i)+c)...return
```
### **Dépendance de données : exemple**

```
for (i-0; i \numelements; i++)
\mathbf{r} = \mathbf{r}    array[i] = StartVal;
StaltVal++;<br>.
    }
for (i=0; i <NumElements; i++)
    {
    array[i] = StartVal;
    StartVal++;
    }
                                         #pragma omp parallel for
                                          for (i=0; i < NumElements; i++)
                                         \mathbf{r} = \mathbf{r}aliay[i] = Startval + i;
                                          <b>1
                                         Startval += NumElements;
                                        #pragma omp parallel for
                                         for (i=0; i < NumElements; i++)
                                        \overline{\mathbf{a}}       array[i] = StartVal + i;
                                                   }
                                            StartVal += NumElements;
```
#### **Dépendance de données**

#### **Ojectif**

Minimiser le surcoût des récurrences

- Déplacer la dépendance dans une boucle séparée
- Paralléliser la boucle sans la dépendance

```
do i = 1, NHUGE
  a(i) = ...lots of math...
& + a(i1)
end do
do i = 1, NHUGE
  a(i) = ...lots of math...
x + a(i-1)end do
```

```
!$omp parallel do& 
  !$omp shared(junk) private(i)
   do i = 1, NHUGE
   junk(i) = ...lots of math..
  end do 
 !$omp parallel do& 
  !$omp shared(junk) private(i)
   do i = 1, NHUGE
   junk(i) = ...lots of math..
  end do
```

```
  !Serial Loop
   do i = 1, NHUGE
a(i) = junk(i) + a(i-i)
  end do
  !Serial Loop
   do i = 1, NHUGE
| a(i) = junk(i) + a(i-1)
  end do
```
#### Performances

#### **Performances**

 En général, les performances dépendent de l'architecture (processeur, mémoire) et de l'implémentation OpenMP utilisée

**Il existe, néanmoins, quelques règles de bonne** conduite indépendantes de l'architecture

# **Règles de bonnes performances**

- Si possible, utiliser l'auto-parallélisation du compilateur comme première étape
- Utiliser le **«profiling»** pour identifier les sections de code qui consomment du CPU
- Utiliser OpenMP pour paralléliser les boucles les plus importantes
- Si la boucle parallélisée ne fonctionne pas bien, vérifier :
	- ٠ le coût de démarrage de threads
	- si la boucle est de taille suffisante pour justifier le coût
	- E les éventuels déséquilibres de charge
	- ш le nombre excessif de références à des variables partagées
	- Ľ les synchronisation inutiles

#### **Performances : exemple**

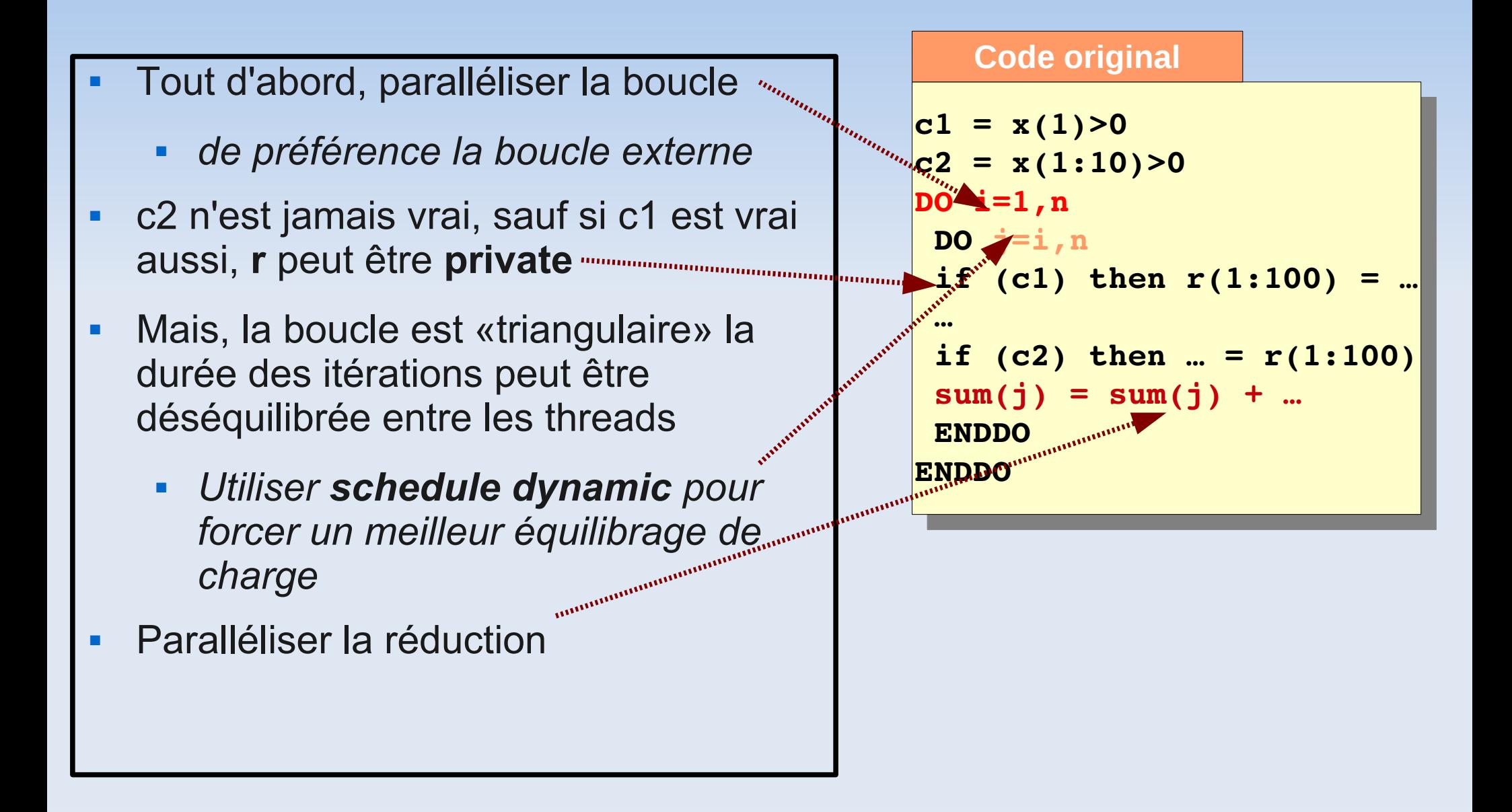

### **Performances : exemple(2)**

```
c1 = x(1)>0
 c2 = x(1:10)>0
 ALLOCATE(xsum(1:nprocs,n))
 c$omp parallel do private(i,j,r,myid)
 somp& schedule(dynamic)
 DO i=1,n
 myid = omp_get_thread_num()
 DO j=i,n
 if (c1) then r(1:100) = …
 …
 if (c2) then … = r(1:100)
 xsum(myid,j) = sum(myid,j) + …
 END DO
 END DO
 c comp parallel do
 DO i=1,n
 sum(i) = sum(i) + xsum(1:nprocs,i)
 END DO
c1 = x(1) > 0c2 = x(1:10)>0ALLOCATE(xsum(1:nprocs,n))
c$omp parallel do private(i,j,r,myid)
c$omp& schedule(dynamic)
DO i=1,n
myid = omp_get_thread_num()
DO j=i,n
if (c1) then r(1:100) = …
…
if (c2) then … = r(1:100)
xsum(myid,j) = sum(myid,j) + …
END DO
END DO
c$omp parallel do
DO i=1,n
sum(i) = sum(i) + xsum(1:nprocs,i)
END DO
```
#### **Performances : mesures du temps**

- **OpenMP** offre deux fonctions :
	- **OMP GET WTIME pour** mesurer le temps d'exécution en seconde
	- **OMP GET WTICK pour** connaître la précision des mesures en secondes
- On peut mesurer le temps écoulé depuis un point de référence du code
- Cette mesure peut varier d'une exécution à l'autre selon la charge de la machine

```
  #pragma omp parallel \
private(rang,t_ref,t_final)
\mathbf{r}    rang  = omp_get_thread_num();
    t_ref = omp_get_wtime();
    prod_mat_vect(a,x,y);
    t_final = omp_get_wtime();
printi( Rang : 60 ;\
    Temps: 61\N,\
rang,t_final-t_ref);
  }
  #pragma omp parallel \
  private(rang,t_ref,t_final)
   {
    rang  = omp_get_thread_num();
    t_ref = omp_get_wtime();
    prod_mat_vect(a,x,y);
    t_final = omp_get_wtime();
    printf("Rang : %d ;\
    Temps : %f\n",\
\parallel rang,t_final-t_ref);
  }
```
#### **Exemple : MatMul**

#### **Application : Multiplication matricielle N=10000 Thread Schedule : default (static)**

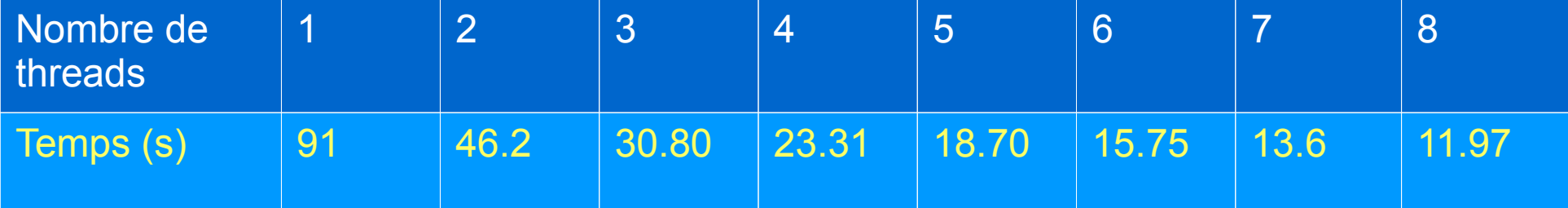

# **Conclusion**

- OpenMP nécessite une machine multiprocesseurs à mémoire partagée
- **Permet la parallélisation progressive d'un** programme séquentiel
- Partage du travail grâce aux boucles et sections parallèles
- **Des synchronisations explicites sont parfois** nécessaires

#### Questions ?